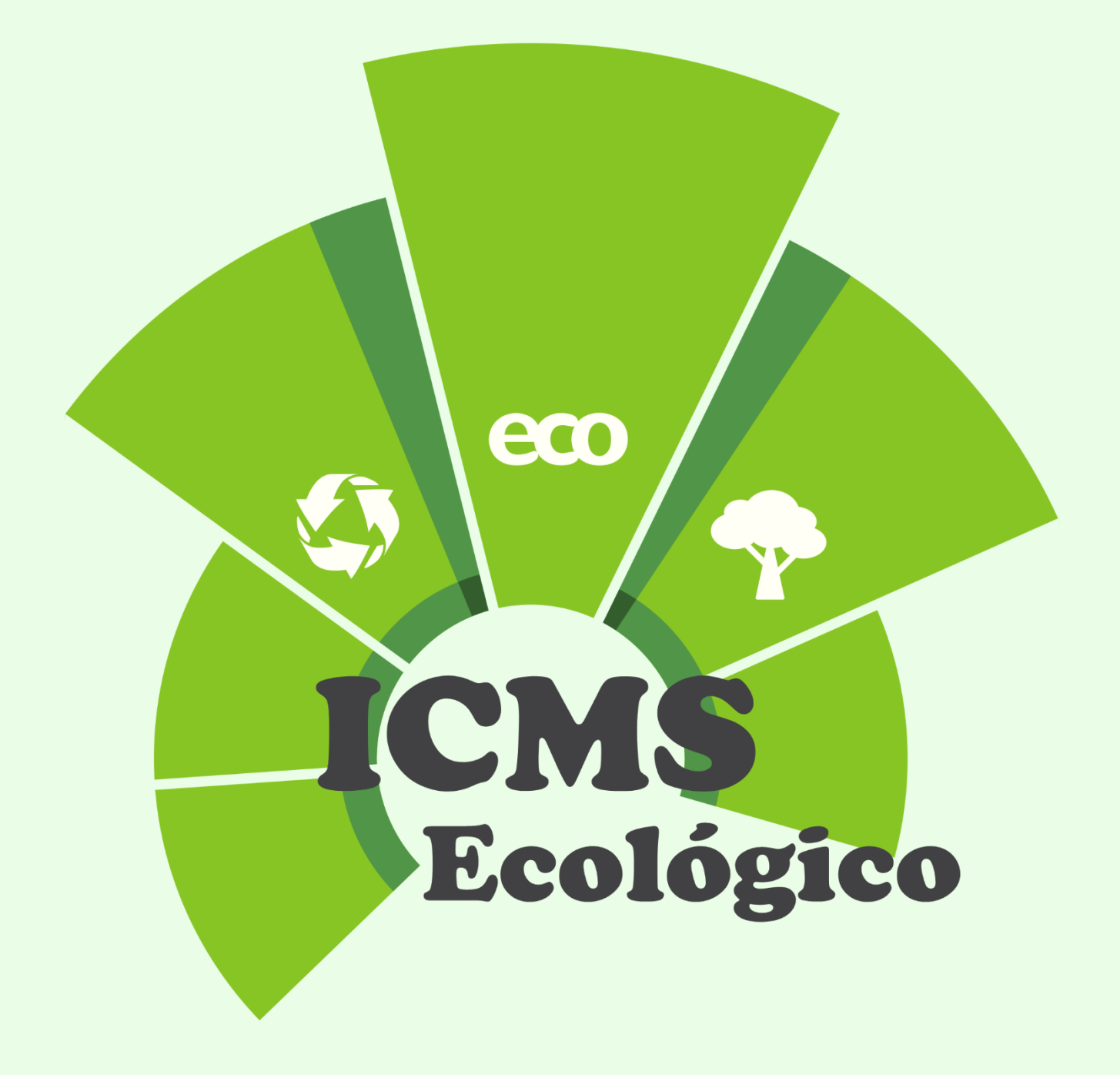

# Guia Orientativo

# **2ª Versão** | **2023**

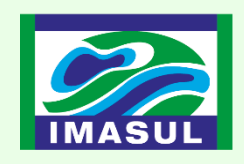

**SEMADESC** Secretaria de Estado de Meio Ambiente, Desenvolvimento, Ciência, Tecnologia e Inovação

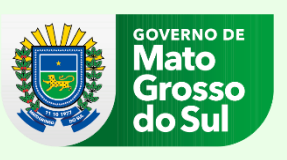

Todos os direitos desta edição reservados ao Instituto de Meio Ambiente de Mato Grosso do Sul. É permitida a reprodução de dados e de informações contidas nesta publicação, desde que não sejam utilizados para fins comerciais e que a fonte seja citada.

### **PRODUÇÃO**

Gerência de Desenvolvimento e Modernização / Imasul Gerência de Unidades de Conservação / Imasul

### **DIAGRAMAÇÃO (2ª VERSÃO)**

Marielly Mattoso Chimenes

### **COLABORAÇÃO**

Alessandra Godoi Andréa Carvalho Macieira Caroline Barbosa de Jesus Aguiar Eliane Crisóstomo Dias Ribeiro Luciene Deová de Souza Patricia Staszyk Corsini Pedro Henrique Carvalho Gonçalves

> Instituto de Meio Ambiente de Mato Grosso do Sul / Imasul. Diretoria de Desenvolvimento.

> **Guia Orientativo – ICMS Ecológico (2ª Versão).** Campo Grande, MS: 2023. [60p](#page-58-0).

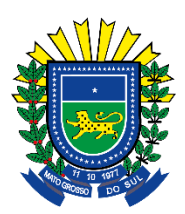

### **GOVERNO DO ESTADO DE MATO GROSSO DO SUL**

### **GOVERNADOR**

Eduardo Corrêa Riedel

### **SECRETÁRIO DE ESTADO DE MEIO AMBIENTE, DESENVOLVIMENTO, CIÊNCIA, TECNOLOGIA E INOVAÇÃO**

Jaime Elias Verruck

### **SECRETÁRIO ADJUNTO DE ESTADO DE MEIO AMBIENTE, DESENVOLVIMENTO, CIÊNCIA, TECNOLOGIA E INOCAÇÃO**

Ademar da Silva Júnior

### **DIRETOR-PRESIDENTE**

### **INSTITUTO DE MEIO AMBIENTE DE MATO GROSSO DO SUL**

André Borges Barros de Araújo

### **DIRETORA DE DESENVOLVIMENTO**

### **INSTITUTO DE MEIO AMBIENTE DE MATO GROSSO DO SUL**

Thais Barbosa de Azambuja Caramori

### **GERENTE DE UNIDADES DE CONSERVAÇÃO INSTITUTO DE MEIO AMBIENTE DE MATO GROSSO DO SUL**

Leonardo Tostes Palma

**GERENTE DE DESENVOLVIMENTO E MODERNIZAÇÃO INSTITUTO DE MEIO AMBIENTE DE MATO GROSSO DO SUL** 

Sara de Souza Maciel Nogueira

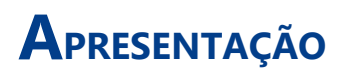

O **ICMS Ecológico** é um mecanismo de repartição de receitas tributárias pertencentes aos municípios, baseado em um conjunto de critérios ambientais, estabelecidos para determinar quanto cada município irá receber dos recursos financeiros arrecadados com o Imposto sobre a Circulação de Mercadorias e Prestação de Serviços (ICMS) do Estado.

No Estado de Mato Grosso do Sul, o ICMS Ecológico é um importante instrumento de incentivo financeiro aos municípios que comprovem a conservação ambiental e a gestão adequada dos resíduos sólidos urbanos.

Neste contexto, o Instituto de Meio Ambiente de Mato Grosso do Sul apresenta a **nova versão do Guia Orientativo**, que foi elaborado com objetivo de orientar os municípios na documentação, procedimentos e prazos para participação na alíquota de distribuição do ICMS Ecológico.

### **ANDRÉ BORGES BARROS DE ARAÚJO**

Diretor-Presidente Instituto de Meio Ambiente de Mato Grosso do Sul

# **SUMÁRIO**

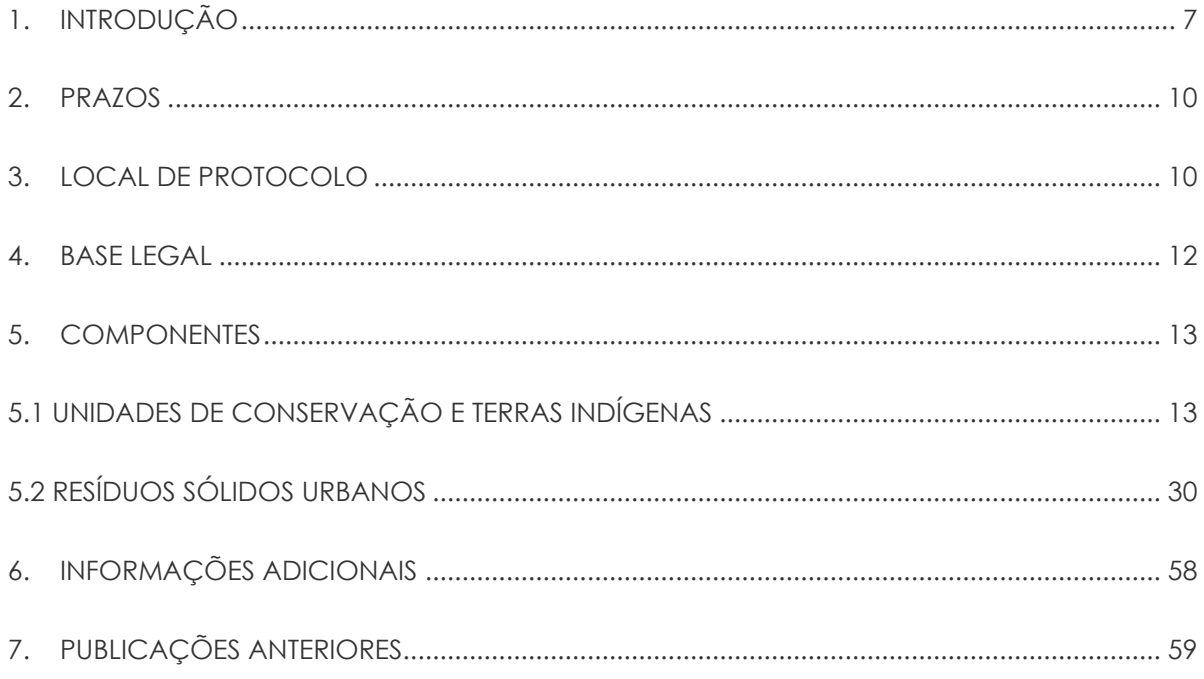

# <span id="page-5-0"></span>**1. INTRODUÇÃO**

No Estado de Mato Grosso do Sul, a Lei Complementar nº 57, de 4 de janeiro de 1991, estabelece os critérios de repasse da receita do Imposto sobre a Circulação de Mercadorias e Prestação de Serviços (ICMS), pertencente aos municípios, que serão distribuídos da seguinte forma:

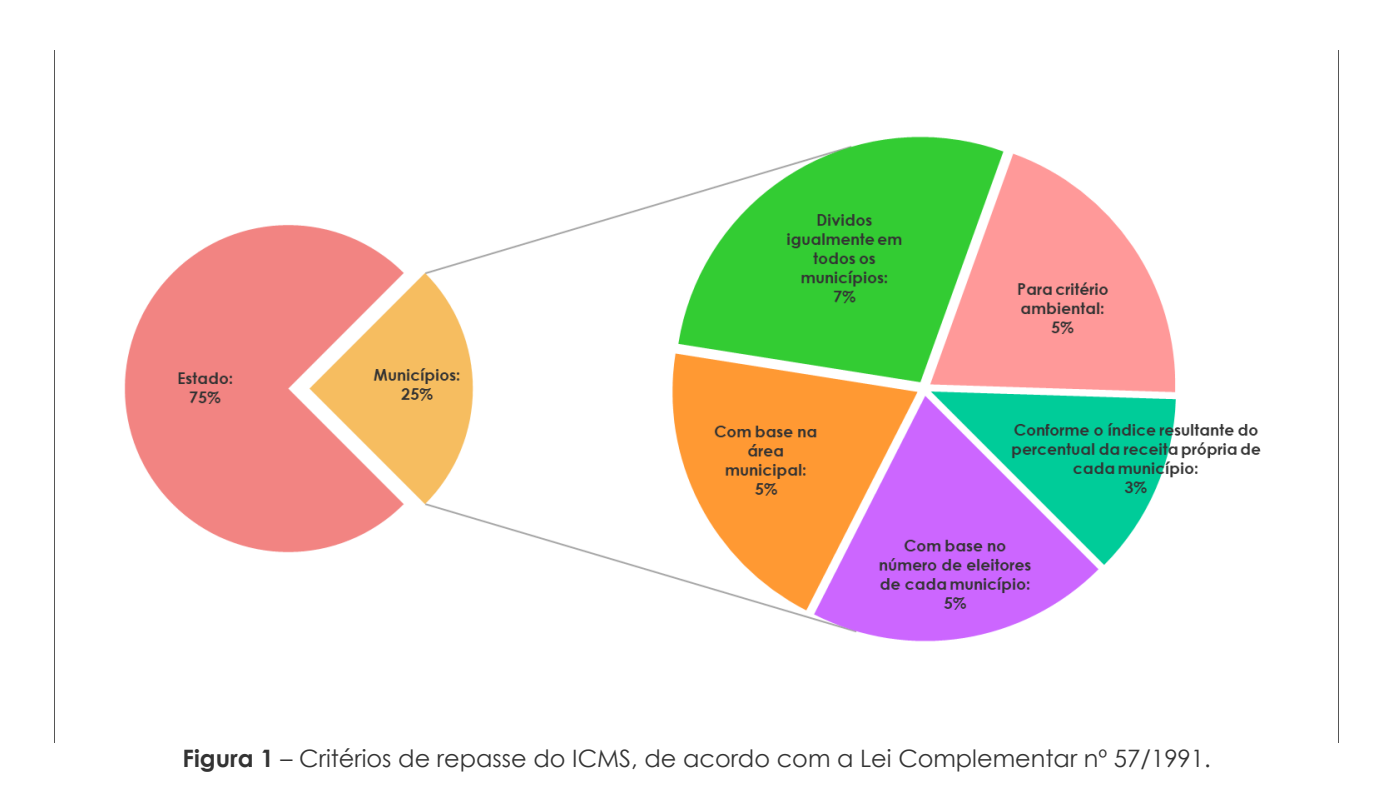

<span id="page-5-1"></span>Os 5% referentes ao critério ambiental (**[Figura 1](#page-5-1)**) serão destinados para o rateio entre os municípios que tenham parte de seu território integrando terras indígenas homologadas, unidade de conservação da natureza devidamente inscrita no Cadastro Estadual de Unidades de Conservação (CEUC) e, ainda, aos que possuam plano de gestão de resíduos sólidos, sistema de coleta seletiva e disposição final de resíduos sólidos.

Do percentual destinado ao ICMS Ecológico, a Lei Estadual n°. 4.219, de 11 de julho de 2012, atribui:

- **7/10 (sete décimos)** serão destinados ao rateio entre os municípios que tenham em parte de seu território unidades de conservação da natureza, devidamente inscritas no Cadastro Estadual de Unidades de Conservação (CEUC), e terras indígenas homologadas;
- **3/10 (três décimos)** serão destinados ao rateio entre os municípios que possuam plano municipal de gestão integrada de resíduos sólidos, sistema de coleta seletiva e realizam a disposição final ambientalmente adequada dos resíduos sólidos urbanos (**Figura 2**).

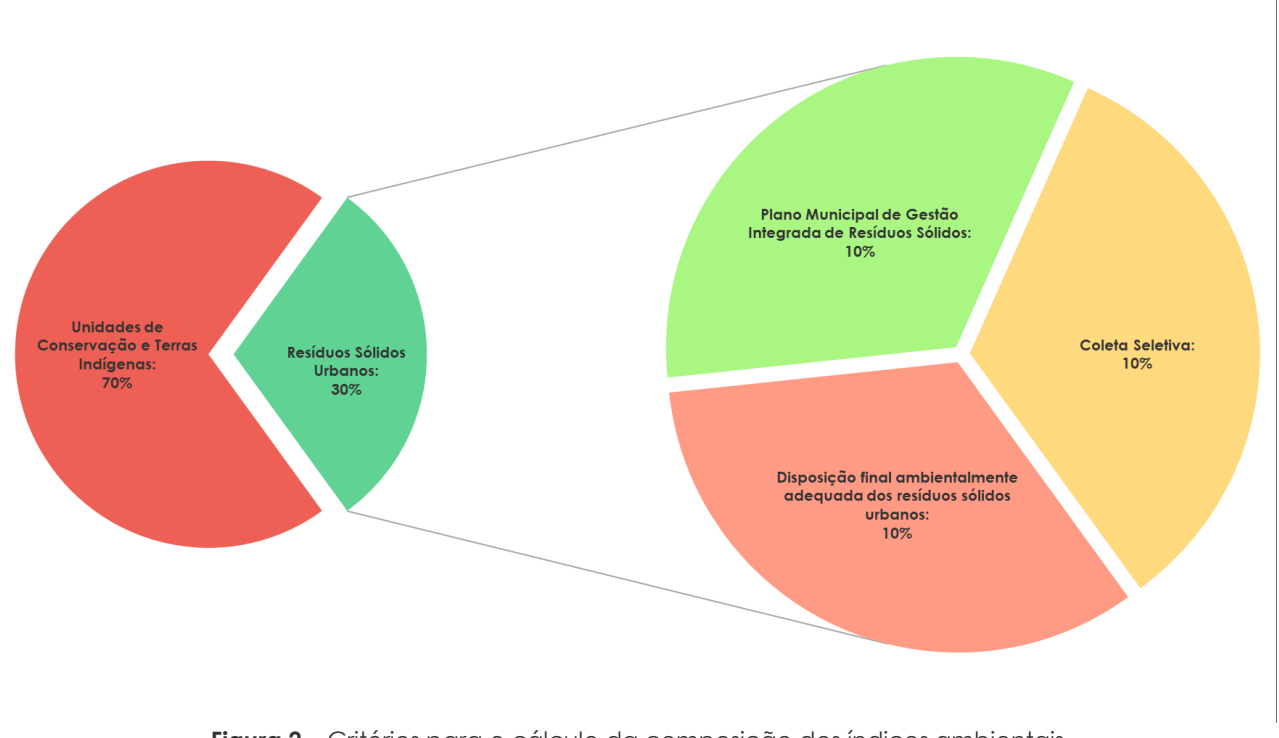

**Figura 2** – Critérios para o cálculo da composição dos índices ambientais.

O Decreto Estadual n°. 14.366, de 29 de dezembro de 2015, cria o **Programa Estadual do ICMS Ecológico** e estabelece diretrizes para o rateio do percentual da parcela de receita prevista, tendo como objetivo: o aumento da superfície de áreas protegidas e da qualidade da sua conservação; a melhoria na gestão dos resíduos sólidos e a promoção da justiça fiscal por meio de definição de critérios e procedimentos de caráter qualitativo e quantitativo.

O Programa Estadual do ICMS Ecológico é coordenado pela Unidade de Cadastro e ICMS Ecológico, da Gerência de Unidades de Conservação, em cooperação com a Gerência de Desenvolvimento e Modernização, do Instituto de Meio Ambiente de Mato Grosso do Sul – Imasul.

O município poderá participar do rateio da alíquota do ICMS Ecológico por meio de dois componentes:

Componente Unidades de Conservação e Terras Indígenas,

Componente Resíduos Sólidos Urbanos.

# <span id="page-8-0"></span>**2. PRAZOS**

O município interessado em participar do rateio da alíquota do ICMS Ecológico deverá apresentar **anualmente** ao Instituto de Meio Ambiente de Mato Grosso do Sul – Imasul, a documentação exigida nas resoluções:

#### **Resolução Semade nº 27, de 16 de fevereiro de 2016**

*"Estabelece os critérios, fórmulas de cálculo e os procedimentos de participação dos municípios no rateio da alíquota do ICMS Ecológico para o componente Unidades de Conservação e Terras Indígenas e dá outras providências."* 

### **Resolução Semagro nº 789, de 28 de dezembro de 2022**

*"Disciplina os critérios e os procedimentos de participação dos municípios no rateio da alíquota do ICMS Ecológico para o componente Resíduos Sólidos Urbanos e dá outras providências.* 

O prazo para protocolar os documentos comprobatórios encerra-se em **31 de março** de cada ano.

# <span id="page-8-1"></span>**3. LOCAL DE PROTOCOLO**

Os documentos para participação no rateio da alíquota do ICMS Ecológico deverão ser protocolados:

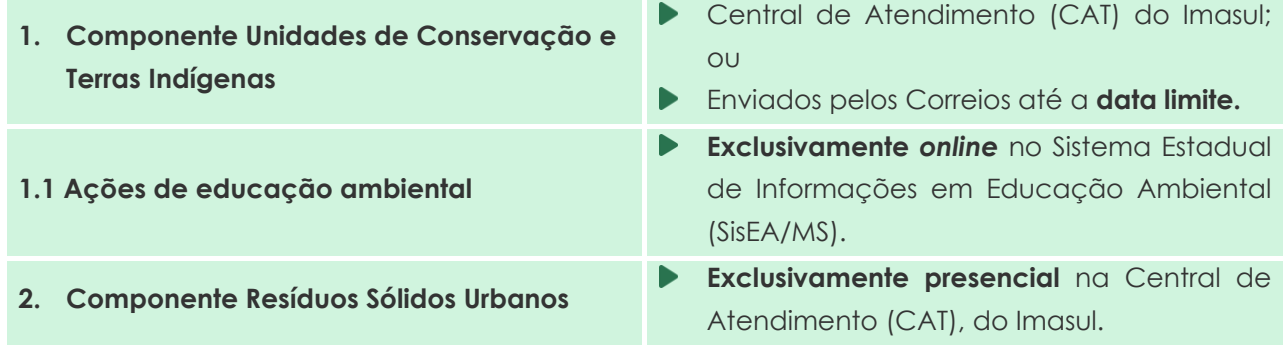

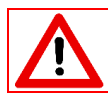

*Não serão aceitos documentos enviados por e-mail.*

Os documentos protocolados na **Central de Atendimento (CAT)** do Imasul, deverão seguir os seguintes procedimentos:

- **Atendimento presencial:** somente com agendamento prévio realizado no site do Imasul, pelo endereço [http://agendamentos.imasul.ms.gov.br/view\\_escala.asp.](http://agendamentos.imasul.ms.gov.br/view_escala.asp)
- **Horário de atendimento**: segunda a sexta-feira, das 08:00 às 11:30 e 13:00 às 16:00 horas. Endereço: Av. Desembargador Leão Neto do Carmo, s/n, Bloco 06, Parque dos Poderes, CEP 79.037-100 | Campo Grande/MS.

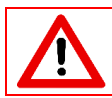

*Os documentos comprobatórios de cada componente, especificamente, deverão ser protocolados separadamente.*

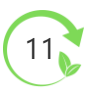

# <span id="page-10-0"></span>**4. BASE LEGAL**

**Lei Complementar nº 57, de 4 de janeiro de 1991.** *"Dispõe sobre a regulamentação do artigo 153, parágrafo único II, da Constituição do Estado."*

**Lei nº 4.219, de 11 de julho de 2012.** *"Dispõe sobre o ICMS Ecológico na forma do art. 1º, inciso III, alínea "f", da Lei Complementar nº 57, de 4 de janeiro de 1991, na redação dada pela Lei Complementar nº 159, de 26 de dezembro de 2011, e dá outras providências."* 

**Decreto nº 14.366, de 29 de dezembro de 2015.** *"Regulamenta disposições da Lei Estadual nº 4.219, de 11 de julho de 2012; disciplina aspectos do Cadastro Estadual de Unidades de Conservação (CEUC); cria o Programa Estadual do ICMS Ecológico e estabelece diretrizes para o rateio do percentual da parcela de receita prevista no art. 153, parágrafo único, inciso II, da Constituição do Estado, referente ao ICMS Ecológico."*

**Decreto nº 15.178, de 8 de março de 2019.** *"Altera a redação ao art. 13 do Decreto nº 14.366, de 29 de dezembro de 2015, que regulamenta disposições da Lei Estadual nº 4.219, de 11 de julho de 2012, disciplina aspectos do Cadastro Estadual de Unidades de Conservação (CEUC); cria o Programa Estadual do ICMS Ecológico e estabelece diretrizes para o rateio do percentual da parcela de receita prevista no art. 153, parágrafo único, inciso II, da Constituição do Estado, referente ao ICMS Ecológico."*

**Resolução Semade nº 27, de 16 de fevereiro de 2016.** *"Estabelece os critérios, fórmulas de cálculo e os procedimentos de participação dos municípios no rateio da alíquota do ICMS Ecológico para o componente Unidades de Conservação e Terras Indígenas e dá outras providências."* 

**Resolução Semagro nº 789, de 28 de dezembro de 2022.** *"Disciplina os critérios e os procedimentos de participação dos municípios no rateio da alíquota do ICMS Ecológico para o componente Resíduos Sólidos Urbanos e dá outras providências."*

# <span id="page-11-0"></span>**5. COMPONENTES**

Os municípios poderão participar do rateio da alíquota do ICMS Ecológico para cada componente desde que atendam os requisitos específicos apresentados a seguir:

# <span id="page-11-1"></span>**5.1 UNIDADES DE CONSERVAÇÃO E TERRAS INDÍGENAS**

O município poderá participar do rateio da alíquota do Componente Unidades de Conservação e Terras Indígenas de duas maneiras:

Por meio da criação de uma **Unidade de Conservação (UC)** em seu território, podendo ela ser pública (municipal, estadual ou federal) ou privada.

### **MUNICIPAL**

Para a criação de Unidade de Conservação Municipal, deve-se seguir o Roteiro para a Criação de Unidades de Conservação Municipais, do Ministério de Meio Ambiente (MMA), atendendo a Lei do Sistema Nacional de Unidades de Conservação (SNUC) e a legislação estadual para o cadastramento no Cadastro Estadual de Unidades de Conservação (CEUC). O registro no CEUC é solicitado por meio do Requerimento para Cadastramento.

Roteiro para a Criação de Unidades de Conservação Municipais, do MMA, disponível no site do Imasul

[https://www.imasul.ms.gov.br/wp-content/uploads/2019/07/Roteiro-para-cria%C3%A7%C3%A3o\\_MMA.pdf](https://www.imasul.ms.gov.br/wp-content/uploads/2019/07/Roteiro-para-cria%C3%A7%C3%A3o_MMA.pdf)

### **ESTADUAL E FEDERAL**

As unidades de conservação estaduais e federais são automaticamente inseridas no rateio pela equipe do ICMS Ecológico do Imasul e independem de ato da Prefeitura Municipal.

#### **PRIVADA**

As Reservas Particulares do Patrimônio Natural (RPPNs) são criadas pelo Imasul ou pelo Instituto Chico Mendes de Conservação da Biodiversidade (ICMBio) em atendimento à solicitação de proprietários de terras, podendo ser estimulada pela Prefeitura Municipal. O próprio Imasul se encarrega de inseri-las no CEUC.

Pela existência de **Terra Indígena (TI)**, devidamente homologada ou já registrada no território do município.

Os dados utilizados são provenientes da Fundação Nacional do Índio (Funai) e independem de ato da Prefeitura Municipal, sendo incorporados diretamente pela equipe do Programa Estadual do ICMS Ecológico.

*Não serão consideradas terras indígenas em processo de identificação ou de demarcação, dentre outros.*

# **ORIENTAÇÕES GERAIS QUANTO À DOCUMENTAÇÃO**

### **Requerimento para Cadastramento de UC Municipal (ou ampliação) no CEUC**

 $\blacktriangleright$  Protocolar o requerimento, disponível no site do Imasul, apresentando todos os documentos nele citados, fazendo a abertura de processo.

[https://www.imasul.ms.gov.br/wp-content/uploads/2018/01/Requerimento](https://www.imasul.ms.gov.br/wp-content/uploads/2018/01/Requerimento-para-Cadastramento-de-Unidades-de-Conserva%C3%A7%C3%A3o.docx) [para-Cadastramento-de-Unidades-de-Conserva%C3%A7%C3%A3o.docx](https://www.imasul.ms.gov.br/wp-content/uploads/2018/01/Requerimento-para-Cadastramento-de-Unidades-de-Conserva%C3%A7%C3%A3o.docx)

A UC é considerada cadastrada no CEUC após cumprir todos os trâmites previstos na Resolução Semade n°. 26/2016. O prazo de protocolização (até 31 de março de cada ano) permitirá que a UC, requerida para cadastro, faça parte do rateio do ICMS Ecológico daquele ano (gerando Índice para o ano posterior), caso cumpra com todas as pendências antes da publicação dos Índices Provisórios. Ainda, são aceitos requerimentos para o CEUC em qualquer época do ano.

Somente as unidades de conservação cadastradas no CEUC que estejam regulares farão parte do rateio anual (formação do Índice Ambiental).

Observar itens como:

- Plano de Proteção e Fiscalização da UC (caso tenha até 5 anos de criação);
- Plano de Manejo da UC (para aquelas com mais de 05 anos de criação) e arquivo *shapefile* válido da UC.

O descumprimento quanto a estes documentos provocará a suspensão da UC no Programa Estadual do ICMS Ecológico. Esses documentos devem ser enviados ao Imasul apenas uma vez ou quando ocorrer alguma alteração nos planos ou *shapefiles* já apresentados.

### **Plano de Proteção e Fiscalização da UC (para UCs com até 5 anos de criação)**

Enviar cópia do Plano em meio digital (*Pen Drive*).

### [https://www.imasul.ms.gov.br/wp-content/uploads/2018/02/Modelo-de-Plano](https://www.imasul.ms.gov.br/wp-content/uploads/2018/02/Modelo-de-Plano-de-prot-e-fiscalizacao_UC-at%C3%A9-05-anos.doc)[de-prot-e-fiscalizacao\\_UC-at%C3%A9-05-anos.doc](https://www.imasul.ms.gov.br/wp-content/uploads/2018/02/Modelo-de-Plano-de-prot-e-fiscalizacao_UC-at%C3%A9-05-anos.doc)

O Plano de Proteção e Fiscalização terá validade máxima de 5 anos. Após esse período, a UC deverá ter Plano de Manejo (PM), caso contrário será suspensa do Programa Estadual do ICMS Ecológico.

### **Plano de Manejo (PM) da UC (para UCs a partir de 5 anos de criação)**

- Enviar cópia de publicação de ato normativo que aprova o PM;
- Enviar cópia do plano na íntegra em meio digital (*Pen Drive*).

[https://www.imasul.ms.gov.br/wp-content/uploads/2017/05/Roteiro-Metodologico-para-elab-](https://www.imasul.ms.gov.br/wp-content/uploads/2017/05/Roteiro-Metodologico-para-elab-Pl-Manejo_IMASUL.pdf)[Pl-Manejo\\_IMASUL.pdf](https://www.imasul.ms.gov.br/wp-content/uploads/2017/05/Roteiro-Metodologico-para-elab-Pl-Manejo_IMASUL.pdf)

O PM tem validade normalmente de 5 anos. Atualmente, a UC não é suspensa do Programa Estadual do ICMS Ecológico caso o PM esteja vencido, porém, pontuará diferentemente na Tábua de Avaliação.

Sugerimos que seja seguido o Roteiro para a Elaboração de Plano de Manejo das Unidades de Conservação Estaduais, disponível no link acima.

#### **Arquivo** *Shapefile* **da UC**

Enviar em meio digital (*Pen Drive*).

Elaborar o arquivo *shapefile* de acordo a Resolução Semac n° 12, 17 de julho de 2014.

### *Checklist* **dos documentos que compõem a Tábua de Avaliação Qualitativa**

Enviar o *checklist* onde consta a documentação comprobatória que compõe as Tábuas de Avaliação Qualitativa das UCs e terras indígenas a serem enviadas pelas prefeituras participantes.

<https://www.imasul.ms.gov.br/wp-content/uploads/2023/02/Checklist-2023-2024-1.docx>

**Relatório Anual das atividades desenvolvidas na área ambiental (UCs, terras indígenas, resíduos sólidos, entre outros.)**

15

Enviar relatório impresso de forma resumida (até 2 páginas).

 $Q$  https://www.imasul.ms.gov.br/wp-content/uploads/2023/02/Modelo-de-Relatorio-de-Aplicacao-de-Recursos-2023 2024.xlsx

Relatórios mais extensos ou complementações tais como com fotos, notas e comprovantes, dentre outros, deverão ser apresentados em *Pen Drive*.

### **Relatório fotográfico para as unidades de conservação e terras indígenas**

Relatório fotográfico para fins de comprovação da Avaliação Qualitativa das UCs/TIs.

[https://www.imasul.ms.gov.br/wp-content/uploads/2023/02/Modelo-Relatorio-Fotografico-UCs-e-TIs-2023\\_2024.doc](https://www.imasul.ms.gov.br/wp-content/uploads/2023/02/Modelo-Relatorio-Fotografico-UCs-e-TIs-2023_2024.doc)

### **Plano de Aplicação dos recursos do ICMS Ecológico (com ata de reunião do Conselho Municipal de Meio Ambiente constando a aprovação do Plano)**

- $\boxtimes$  Enviar plano impresso, de forma resumida, devidamente assinado e rubricado;
- Cópia da ata da reunião acompanhada de lista de presença.

### [https://www.imasul.ms.gov.br/wp-content/uploads/2023/02/Modelo-de-Plano-de-Aplicacao](https://www.imasul.ms.gov.br/wp-content/uploads/2023/02/Modelo-de-Plano-de-Aplicacao-de-Recursos-2023_2024-1.xlsx)[de-Recursos-2023\\_2024-1.xlsx](https://www.imasul.ms.gov.br/wp-content/uploads/2023/02/Modelo-de-Plano-de-Aplicacao-de-Recursos-2023_2024-1.xlsx)

Apenas um plano de aplicação deverá ser apresentado por município, devendo ser elaborado conforme o modelo disponível no link acima. No campo '**Onde'** deverá constar o local onde serão desenvolvidas as atividades (se UC X, Y ou terra indígena, ou área urbana, ou todo município).

A aprovação do plano de aplicação pelo Conselho Municipal de Meio Ambiente gera uma pontuação maior na Tábua de Avaliação.

O plano impresso deverá ser encaminhado assinado e rubricado.

### **Tábuas de Avaliação das UCs municipais e/ou envio das questões específicas dos municípios (caso das RPPNs, UCs Estaduais, Federais e TIs)**

Enviar tábua de avaliação impressa (a ser protocolado na Central de Atendimento do Imasul ou encaminhado pelos Correios) e também digital em arquivo *Word* (a ser encaminhado no *Pen Drive*).

[https://www.imasul.ms.gov.br/novas-tabuas-de-avaliacao-qualitativas-para-2023\\_ucs-e-tis-2/](https://www.imasul.ms.gov.br/novas-tabuas-de-avaliacao-qualitativas-para-2023_ucs-e-tis-2/)

A tábua de avaliação trata-se de uma autoavaliação. O responsável pelo preenchimento tem fé pública e pode ser responsabilizado pelo envio de informações falsas.

O Imasul poderá realizar vistoria para apurar a veracidade ou exigir outros documentos comprobatórios. O Imasul validará os dados da Tábua encaminhada e preencherá a pontuação

da questão referente às ações de educação ambiental, encaminhadas pelo município no SisEA/MS, gerando uma Tábua definitiva.

Esta tábua definitiva será encaminhada pelo Imasul ao responsável, por e-mail, logo após a publicação dos Índices Provisórios, para possível recurso e arquivamento no órgão gestor. As páginas impressas devem ser encaminhadas assinadas e rubricadas.

### **Tábuas de Avaliação das Terras Indígenas**

- As tábuas de avaliação poderão ser preenchidas em reuniões pré-agendadas nas coordenadorias da Funai à qual as terras indígenas pertencem;
- As reuniões serão definidas entre os técnicos da Gerência de Unidades de Conservação (GUC), do Imasul e da Funai.

[https://www.imasul.ms.gov.br/novas-tabuas-de-avaliacao-qualitativas-para-2023\\_ucs-e-tis-2/](https://www.imasul.ms.gov.br/novas-tabuas-de-avaliacao-qualitativas-para-2023_ucs-e-tis-2/)

Cada município será convidado a participar da avaliação juntamente com técnicos da GUC/Imasul, agentes da Funai e representantes das prefeituras.

O responsável pelo preenchimento dos dados da Prefeitura Municipal tem fé pública e pode ser responsabilizado pelo envio de informações falsas.

O Imasul poderá realizar vistoria para apurar veracidade ou exigir outros documentos comprobatórios. O Imasul validará os dados da Tábua encaminhada e preencherá a pontuação da questão referente às ações de educação ambiental, encaminhadas pelo município no SisEA/MS, gerando uma Tábua definitiva.

Esta tábua definitiva será encaminhada pelo Imasul ao responsável, por e-mail, logo após a publicação dos índices provisórios, para possível recurso e arquivamento no órgão gestor. As páginas impressas devem ser encaminhadas assinadas e rubricadas.

### **Tábuas de Avaliação Qualitativas das UCs Federais**

- As tábuas de avaliação poderão ser preenchidas em reuniões pré-agendada;
- As reuniões serão definidas entre técnicos da Gerência de Unidades de Conservação (GUC), do Imasul e gestores do ICMBio.

[https://www.imasul.ms.gov.br/novas-tabuas-de-avaliacao-qualitativas-para-2023\\_ucs-e-tis-2/](https://www.imasul.ms.gov.br/novas-tabuas-de-avaliacao-qualitativas-para-2023_ucs-e-tis-2/)

Cada município que tenha parte da UC federal será convidado a participar da avaliação juntamente com técnicos da GUC e chefe da UC (ICMBio).

O responsável pelo preenchimento dos dados da Prefeitura Municipal tem fé pública e pode ser responsabilizado pelo envio de informações falsas.

O Imasul poderá realizar vistoria para apurar veracidade ou exigir outros documentos comprobatórios. O Imasul validará os dados da Tábua encaminhada e preencherá a pontuação e preencherá a pontuação da questão referente às ações de educação ambiental, encaminhadas pelo município no SisEA/MS, gerando uma Tábua definitiva.

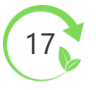

Esta tábua definitiva será encaminhada pelo Imasul ao responsável, por e-mail, logo após a publicação dos índices provisórios, para possível recurso e arquivamento no órgão gestor. As páginas impressas devem ser encaminhadas assinadas e rubricadas.

### **Tábuas de Avaliação Qualitativas das UCs Estaduais**

- As tábuas de avaliação serão preenchidas pelos chefes das UCs (Imasul);
- $\triangleright$  O chefe de cada UC define a data (entrega até meados de maio).

[https://www.imasul.ms.gov.br/novas-tabuas-de-avaliacao-qualitativas-para-2023\\_ucs-e-tis-2/](https://www.imasul.ms.gov.br/novas-tabuas-de-avaliacao-qualitativas-para-2023_ucs-e-tis-2/)

A avaliação pode contar com representante da prefeitura onde se encontra a UC, a critério do chefe de cada unidade.

O responsável pelo preenchimento dos dados da Prefeitura Municipal tem fé pública e pode ser responsabilizado pelo envio de informações falsas.

O Imasul poderá realizar vistoria para apurar veracidade ou exigir outros documentos comprobatórios. O Imasul validará os dados da Tábua encaminhada e preencherá a pontuação e preencherá a p ontuação da questão referente às ações de educação ambiental, encaminhadas pelo município via SisEA/MS, gerando uma Tábua definitiva.

Esta tábua definitiva será encaminhada pelo Imasul ao responsável, por e-mail, logo após a publicação dos índices provisórios, para possível recurso e arquivamento no órgão gestor.

As páginas impressas devem ser encaminhadas assinadas e rubricadas.

### **CADASTRAMENTO DAS AÇÕES DE EDUCAÇÃO AMBIENTAL NO SISEA/MS**

Em seu sentido mais amplo, uma ação de educação ambiental é qualquer atividade voltada para a sensibilização da sociedade visando ao desenvolvimento de uma compreensão integrada do meio ambiente e à participação individual e coletiva na conservação e recuperação do ambiente, entendendo-se a defesa da qualidade ambiental como um valor inseparável do exercício da cidadania e da qualidade de vida. As ações podem ser pontuais, campanhas, pesquisas, projetos ou programas.

A educação ambiental é um componente permanente e imprescindível ao processo educativo, sendo realizada tanto em caráter formal (espaços escolarizados) como não formal (espaços não escolarizados). Ou seja, a educação ambiental não está restrita às escolas, devendo ser realizada em caráter não formal em todos os segmentos da sociedade, de acordo com as políticas de educação ambiental vigentes.

A educação ambiental segue diretrizes nacionais e internacionais contidas em diversos tratados, leis, decretos e programas, merecendo destaque a Política Nacional de Educação Ambiental (PNEA), instituída pela Lei nº 9.795, de 27 de abril de 1999 e regulamentada pelo Decreto nº 4.281, de 25 de junho de 2002.

**As ações de educação ambiental realizadas pelos municípios são passíveis de pontuação dentro das tábuas de avaliação qualitativa para o componente Unidades de Conservação e Terras Indígenas**. Portanto, as ações de educação ambiental serão analisadas pelo Imasul para pontuação neste componente desde que o município abrigue em seu território terras indígenas homologadas e/ou possuam unidade de conservação da natureza devidamente inscrita no CEUC, e tenha atendido os demais critérios e procedimentos de participação estabelecidos pelo Imasul para este Componente.

Dessa forma, para que a ação de educação ambiental do município possa concorrer no componente Unidades de Conservação e Terras Indígenas, deve atender três requisitos principais:

1) ter sido desenvolvida e apresentar resultados obtidos no ano anterior;

- 2) ter o Poder Municipal como proponente da ação;
- 3) ter sido cadastrada no SisEA/MS dentro do prazo e aprovada pelo Imasul.

O SisEA/MS significa *"Sistema Estadual de Informação em Educação Ambiental*", e corresponde a um banco de dados eletrônico que compõe o Sistema Imasul de Registros e Informações Estratégicas do Meio Ambiente (Siriema).

O SisEA/MS é uma ferramenta criada pelo Imasul que tem como finalidade cadastrar, integrar e sistematizar programas, projetos e ações e difundir informações que sirvam de orientação, experiência e até de modelo para os interessados no assunto. Por meio das ações cadastradas no sistema será possível a realização do diagnóstico Estadual de Educação Ambiental e a divulgação do estado da arte da educação ambiental em Mato Grosso do Sul.

Informações adicionais sobre o SisEA/MS estão disponíveis na área de educação ambiental do Imasul

[http://www.imasul.ms.gov.br/educacao-ambiental/sistema-estadual-de-informacao-em](http://www.imasul.ms.gov.br/educacao-ambiental/sistema-estadual-de-informacao-em-educacao-ambiental-siseams/)[educacao-ambiental-siseams/.](http://www.imasul.ms.gov.br/educacao-ambiental/sistema-estadual-de-informacao-em-educacao-ambiental-siseams/)

As ações de educação ambiental cadastradas no SisEA/MS serão analisadas pelo Imasul e, se aprovadas, serão pontuadas conforme o enquadramento da ação realizada em **ação pontual, campanha, pesquisa, projeto ou programa**, em atendimento ao disposto nas tábuas de avaliação qualitativa para este componente.

### **TÁBUA DE AVALIAÇÃO QUALITATIVA – PARTICIPAÇÃO SOCIAL E GESTÃO PÚBLICA:**

"O município tem ações de educação ambiental cadastradas e aprovadas no SisEA/MS (Sistema Estadual de Informação em Educação Ambiental) até o prazo estabelecido? Poderão ser assinaladas mais de uma questão.

- a) Possui programa cadastrado e aprovado (máximo 1). 40%;
- b) Possui projetos cadastrados e aprovados (no mínimo 1). 15%;
- c) Possui projetos cadastrados e aprovados (mais de 1). 30%;
- d) Possui campanhas cadastradas e aprovadas (no mínimo 1). 10%;
- e) Possui campanhas cadastradas e aprovadas (mais de 1). 20%;
- f) Possui ações pontuais e/ou pesquisas cadastradas e aprovadas (no mínimo 3). 5%;
- g) Possui ações pontuais e/ou pesquisas cadastradas e aprovadas (mais de 3). 10%;
- h) Não cadastrou ou cadastrou, mas não foi aprovado. 0%"

(Este item será preenchido pela Unidade de Educação Ambiental/GDM/Imasul após a análise das ações cadastradas no SisEA/MS.)

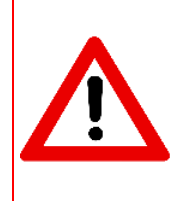

*As ações de educação ambiental deverão ser apresentadas, OBRIGATORIAMENTE, por meio do SisEA/MS. Em nenhuma hipótese serão avaliadas ações ou informações complementares encaminhadas diretamente ao Imasul fora do SisEA/MS, não sendo necessário o envio de documentos em formato impresso ao setor de Educação Ambiental deste órgão.*

Para que as ações de educação ambiental sejam aprovadas pelo Imasul, deverão contemplar os critérios de enquadramento de ações de educação ambiental estabelecidos pelo órgão ambiental, que especificam os itens obrigatórios para a pontuação de cada tipo de ação (pontual, campanha, pesquisa, projeto ou programa).

Estes critérios compõem o documento **"ORIENTAÇÕES PARA ENQUADRAMENTO DE AÇÕES DE EDUCAÇÃO AMBIENTAL"**, disponível para *download* na página "Educação Ambiental no Programa ICMS Ecológico".

[http://www.imasul.ms.gov.br/educacao-ambiental-no-programa-icms-ecologico/.](http://www.imasul.ms.gov.br/educacao-ambiental-no-programa-icms-ecologico/)

### **Tabela 01-** Conceitos e critérios para classificação de ações de educação ambiental no SisEA/MS.

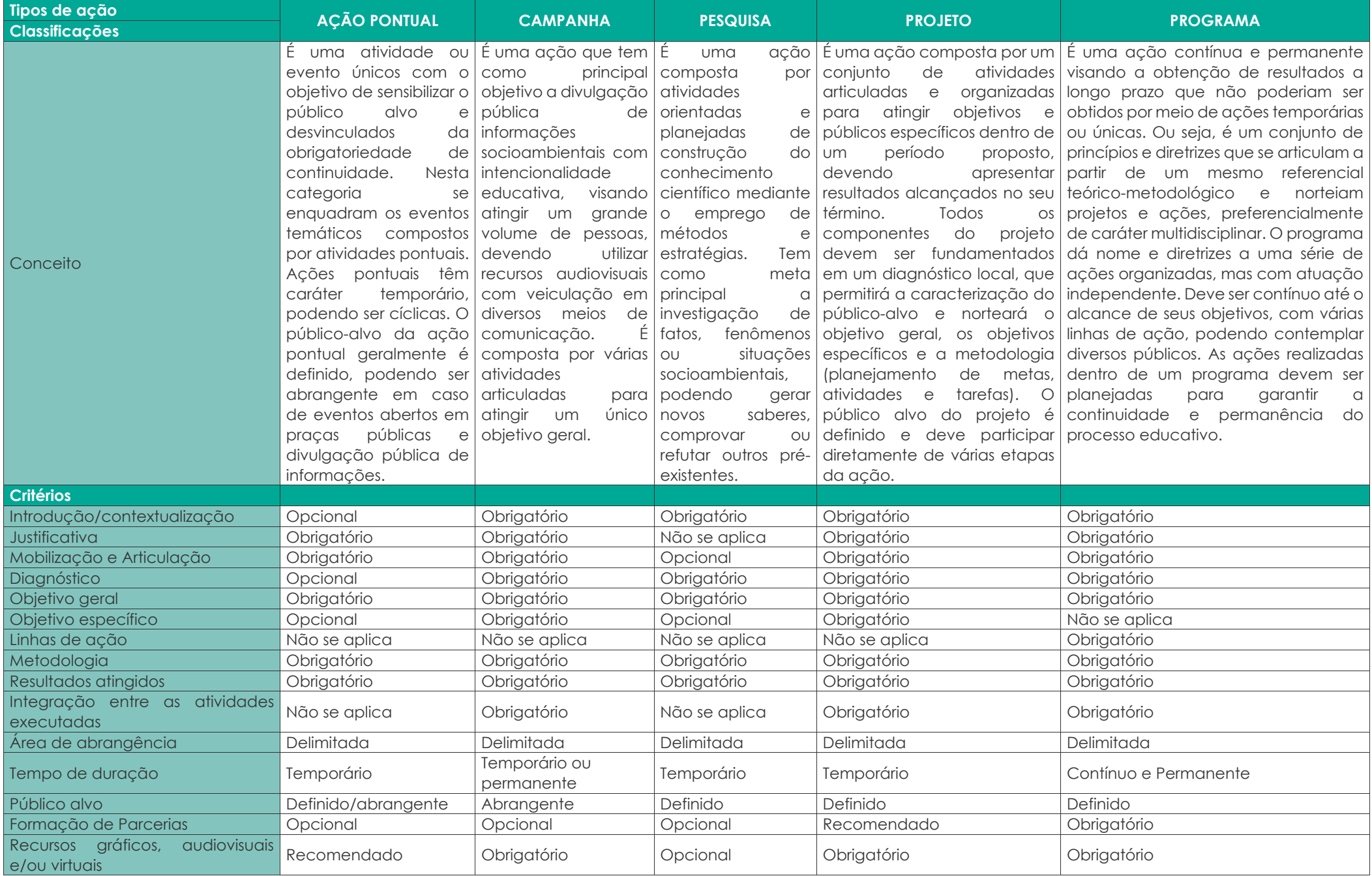

Por exemplo, o diagnóstico local é um critério obrigatório para a maioria das ações por ser um item indispensável na identificação dos problemas e prioridades ambientais do município, possibilitando a construção de uma proposta que reflita a realidade e a demanda local (incluindo impactos socioambientais específicos). O diagnóstico também permite identificação, levantamento e caracterização de programas, projetos e ações já implantados e em execução na área socioambiental, promovendo a integração de ações e evitando a sobreposição de ações com o mesmo tema. Dessa forma o diagnóstico local é obrigatório para todas as ações de educação ambiental, com exceção das ações pontuais, devendo ser descrito no relatório completo da ação. As ações pontuais podem conter diagnóstico local ou não, como no caso dos eventos referentes a datas comemorativas, que são realizados anualmente.

Para comprovar o atendimento dos critérios de enquadramento, as ações de educação ambiental deverão conter um relatório completo que contemple todos os itens obrigatórios para a modalidade selecionada. Este relatório deverá ser inserido no SisEA/MS por meio da aba **"Anexos".**

O prazo para o cadastramento das ações de educação ambiental no SisEA/MS se encerra em 31 de março de cada ano. As ações que não tiverem o relatório completo na aba **"Anexos"** até este dia não serão analisadas para a pontuação no Programa ICMS Ecológico. Após o encerramento do prazo, as ações cadastradas não poderão ser alteradas sem a autorização do Imasul. Qualquer alteração no cadastro da ação implicará na sua exclusão da análise.

Para inserir as ações de educação ambiental no SisEA/MS, a Prefeitura Municipal deverá primeiramente se cadastrar como pessoa jurídica no Siriema para então inserir ações de educação ambiental. As informações e formas de cadastro no Siriema estão disponíveis no link:

[http://www.imasul.ms.gov.br/siriema/.](http://www.imasul.ms.gov.br/siriema/)

Finalizado o cadastro eletrônico da Prefeitura, o usuário deverá fazer o login no Siriema utilizando sua identificação (CNPJ) e senha de acesso (**Figura 03**).

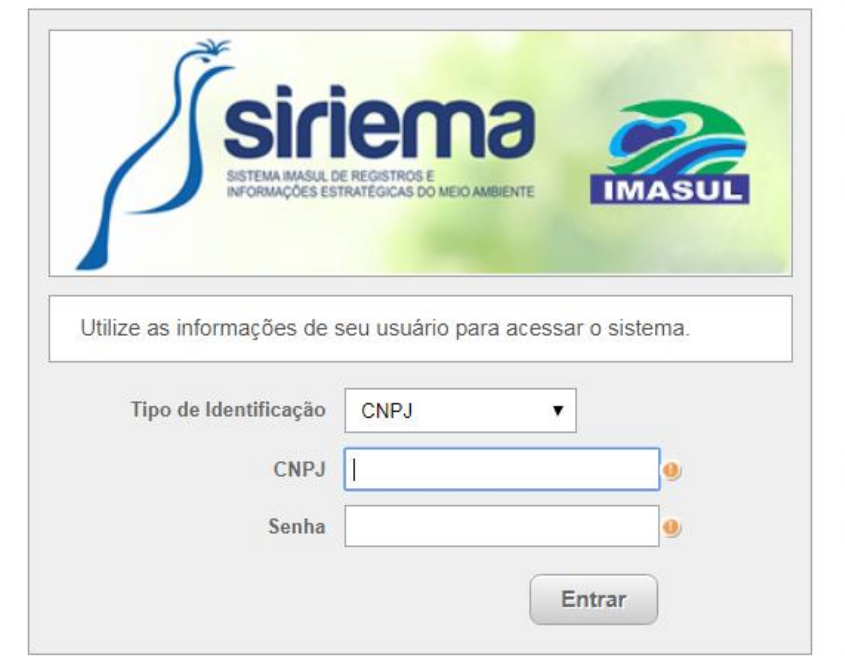

**Figura 03** – Forma de acesso ao Siriema.

Feito o login, o SisEA/MS está disponível no menu à esquerda (**Figuras 04 e 05**). Para acessar o sistema, siga os passos abaixo:

Para cadastrar novas ações ou visualizar e editar ações já cadastradas, clique em **"SisEA"** e, a seguir, em **"Ação de Educação Ambiental".**

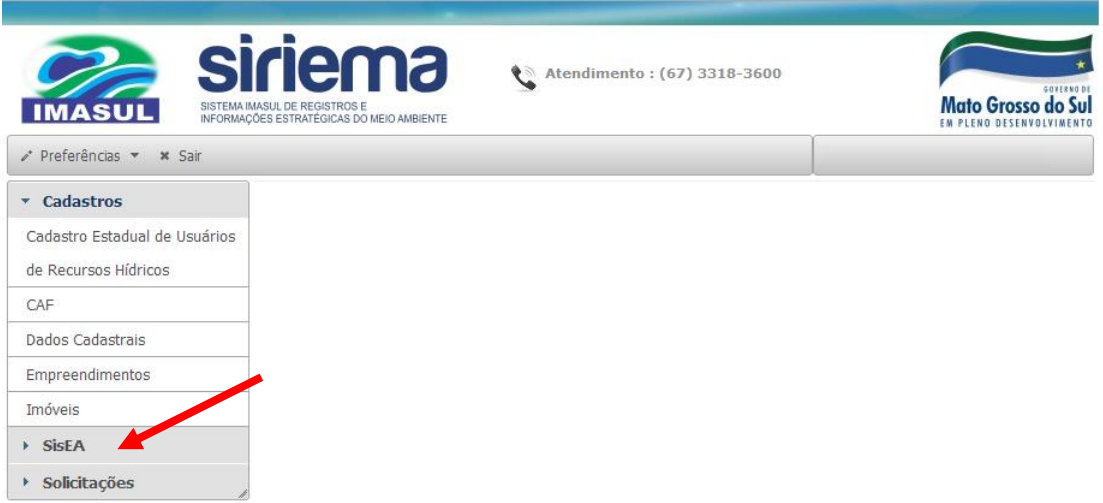

**Figura 04** – Forma de acesso ao SisEA/MS.

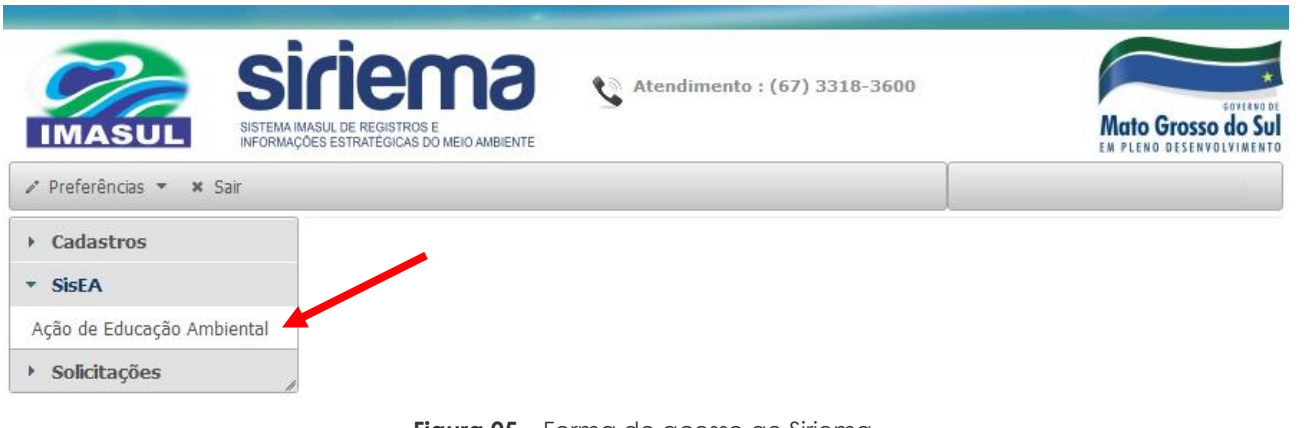

**Figura 05** – Forma de acesso ao Siriema.

Uma tela será aberta que mostrará as ações já cadastradas e opções de editar e cadastrar novas ações (**Figura 06**).

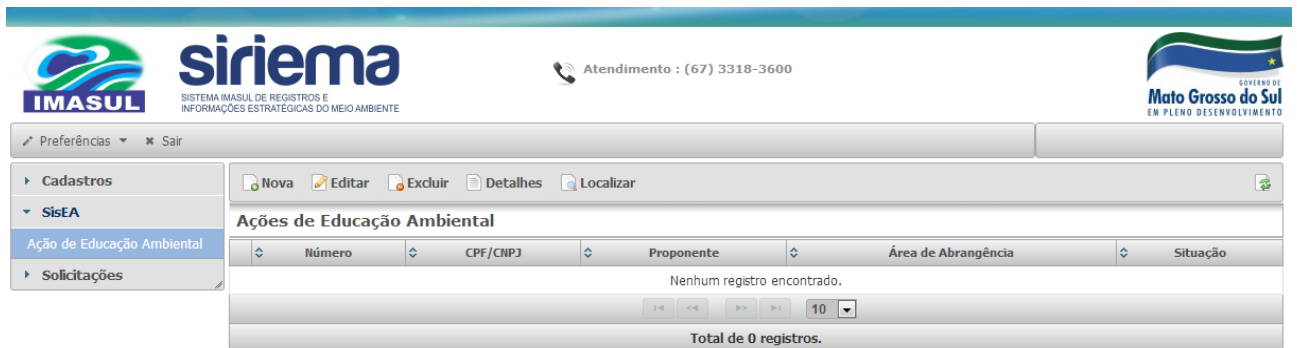

**Figura 06** – Tela de cadastro de ações no SisEA/MS.

Para cadastrar novas ações no sistema, basta clicar em **"Nova"** (**Figura 07**)**,** preencher as guias que se abrem e salvar (**Figura 08**).

Em cada cadastro, o item **"Título"** deve conter a identificação breve e clara da ação, como por exemplo: "Campanha Contra o Tráfico de Animais", "Projeto Água é Vida", etc. No caso de ações pontuais cíclicas, como eventos ambientais, o título de cada ação deverá identificar também o ano de realização. Por exemplo: "Semana do Meio Ambiente de 2022", "Comemoração do Dia da Água de 2022", etc.

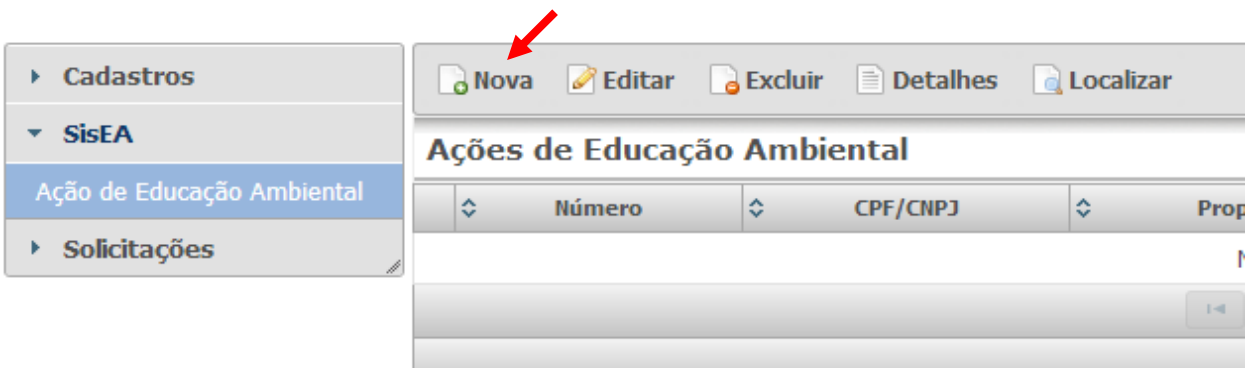

**Figura 07** – Forma de cadastro de ações no SisEA/MS.

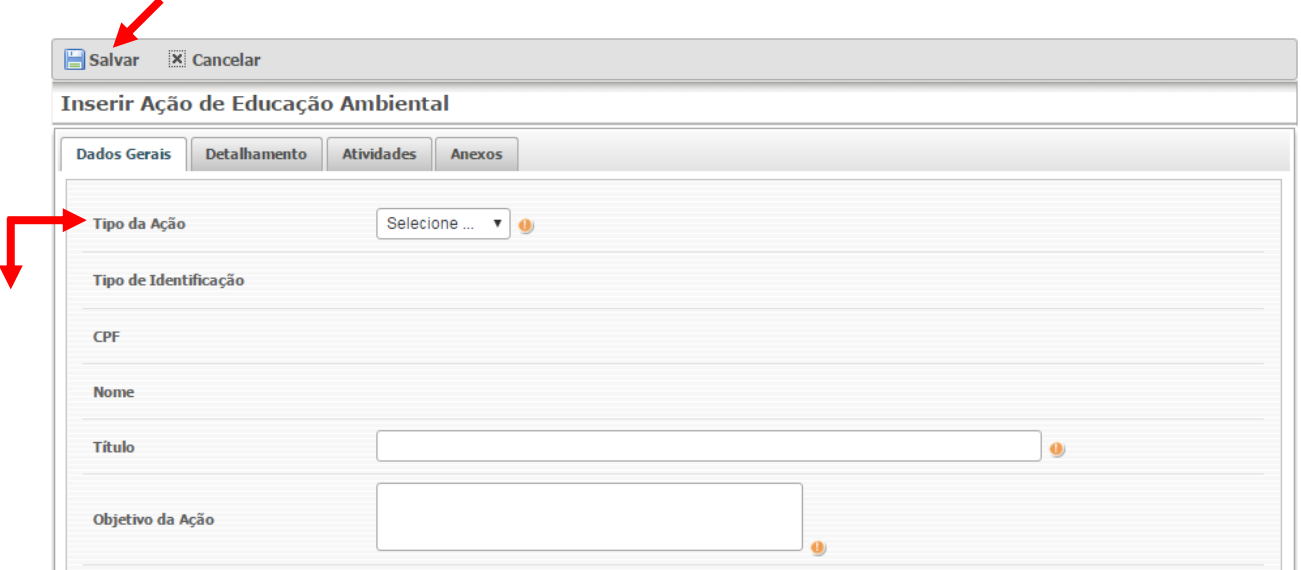

**Figura 08** – Forma de cadastro de ações no SisEA/MS.

É importante destacar que o sistema expira após 30 minutos. Portanto, caso necessário, a ação pode ser salva e aberta novamente para edição e complementação dos dados.

Para editar ações já cadastradas, clique no nome da ação e em **"Editar"**. Serão abertas as guias para modificação, correção e atualização das informações cadastradas. Ao final da edição, clique em **"Salvar"** para armazenar os novos dados.

O município deverá selecionar **OBRIGATORIAMENTE** a *"MOTIVAÇÃO"* correta na aba *"DETALHAMENTO",* para cada ação submetida no SisEA/MS (**Figura 09**). As ações que não tiverem a MOTIVAÇÃO referente ao *"PROGRAMA ICMS ECOLÓGICO – UNIDADES DE CONSERVAÇÃO"* não serão analisadas para a pontuação no Programa ICMS Ecológico.

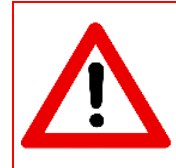

*EXCEPCIONALMENTE, para o ICMS Ecológico 2023 (ano-base 2022), será OBRIGATÓRIO selecionar para cada ação a ser submetida para análise e pontuação a seguinte MOTIVAÇÃO*: *"01 – ICMS ECOLÓGICO COMP. UCS E TIS 2023 (ANO-BASE 2022)".*

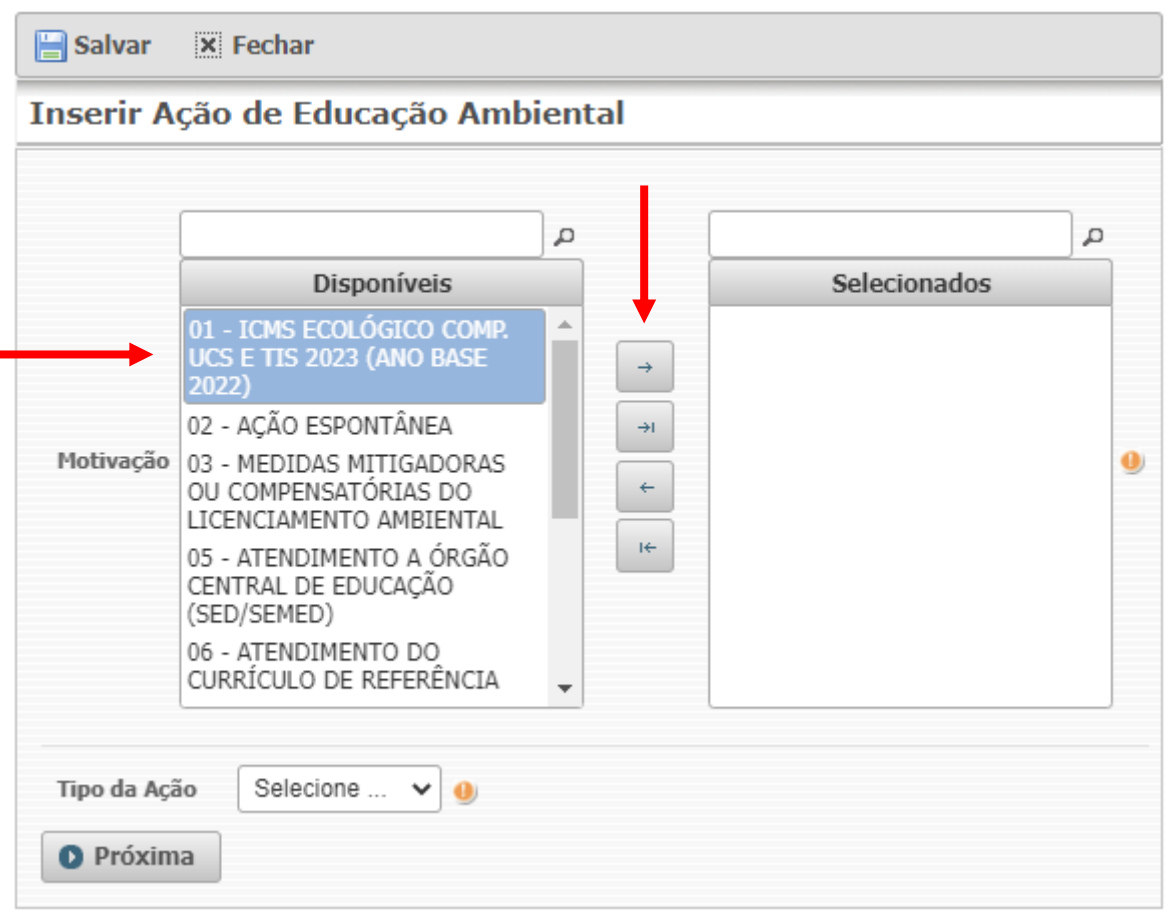

**Figura 09** – Forma de cadastro de ações no SisEA/MS.

Além do preenchimento das informações nas abas de *"dados gerais e de detalhamento",* as ações de educação ambiental deverão **OBRIGATORIAMENTE** conter um relatório completo, elaborado conforme os critérios de enquadramento de ações de educação ambiental estabelecidos pelo Imasul e inserido na aba **"Anexos"** do SisEA/MS.

- O relatório completo da ação deverá ser nomeado da seguinte forma: "Relatório do(a) (título da ação) (ano)". Por exemplo: "Relatório do Projeto de Educação Ambiental Água é Vida 2022";
- Os meios comprobatórios das ações (fotos, listas de presença, entre outros) deverão fazer parte do relatório e deverão estar devidamente identificados de acordo com as seguintes especificações: descrição da atividade ilustrada, local, mês e ano. Exemplo: (em caso de

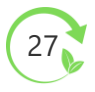

fotos) Figura 1 – Capacitação em educação ambiental no Sindicato Rural de Vila Nova, junho de 2022; (em caso de lista de presença) Lista de Presença da Primeira Reunião de Mobilização para o Projeto de Educação Ambiental de Vila Nova, 22 de agosto de 2022;

- Não serão aceitos meios comprobatórios anexados em avulso, **EXCETO**: vinhetas e spots de rádio e de TV em formato digital e exemplar digital completo de cartilhas, revistas ou livros produzidos.
	- Para inserir o relatório e demais arquivos necessários, clique na aba **"Anexos"**, depois em **"Selecionar arquivos"** (**Figura 10**), e escolha o arquivo correspondente na janela que se abrir (**Figura 11**).

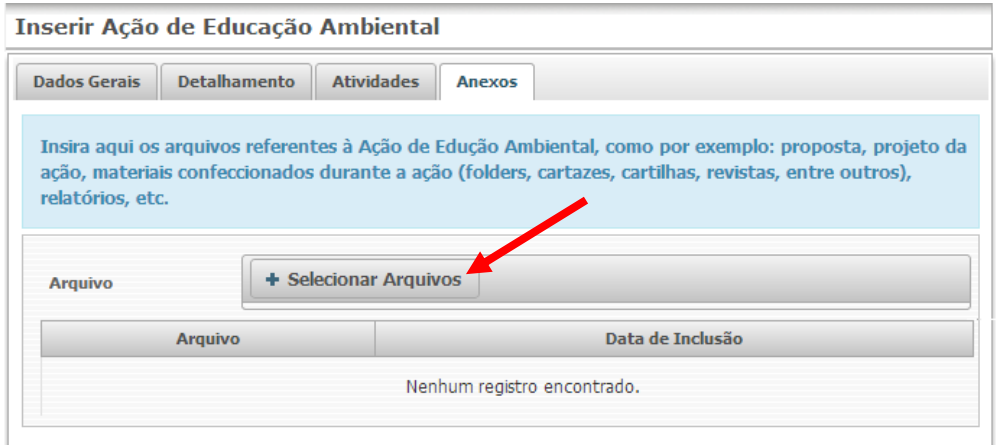

**Figura 10** – Forma de inserção de anexos em ações cadastradas no SisEA/MS.

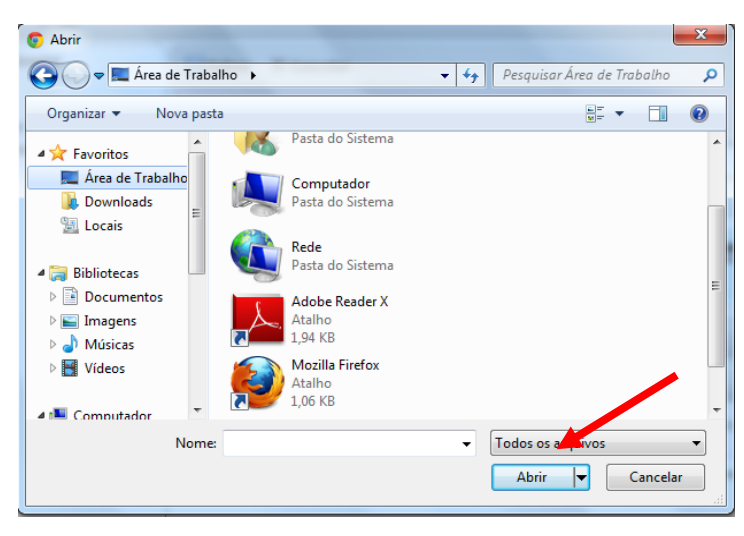

**Figura 11** – Forma de seleção de arquivos para inserção nas ações no SisEA/MS.

Após finalizar o preenchimento das guias é necessário salvar a ação cadastrada. Depois de salvar, as ações ficam disponíveis para visualização, por meio da opção **"Detalhes"**, ou edição, por meio da opção **"Editar"** (**Figura 12**).

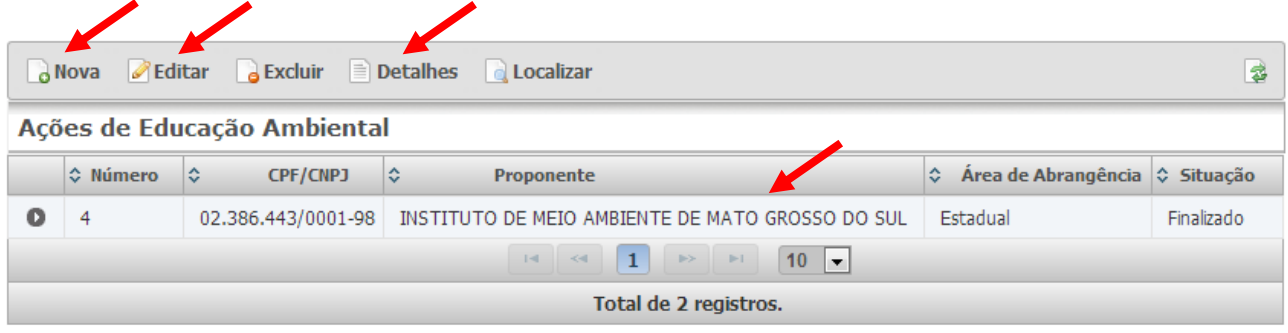

**Figura 12** – Forma de edição ou visualização de ações cadastradas no SisEA/MS.

No componente "Unidades de Conservação e Terras Indígenas", não serão pontuadas:

- As ações educativas voltadas para logística reversa, por não ser responsabilidade do Poder Público Municipal;
- As ações educativas já apresentadas para análise no componente "Resíduos Sólidos Urbanos".

Contudo, essas ações poderão ser cadastradas no SisEA/MS com a motivação "AÇÃO ESPONTÂNEA" ou outra, a ser definida pelo município, de forma a compor o banco de dados de ações de educação ambiental desenvolvidas no Estado de Mato Grosso do Sul.

Informações adicionais sobre o **SisEA/MS** e o **Manual de Usuário,** consultar o site do Imasul:

[http://www.imasul.ms.gov.br/educacao-ambiental/sistema-estadual-de-informacao](http://www.imasul.ms.gov.br/educacao-ambiental/sistema-estadual-de-informacao-em-educacao-ambiental-siseams/)[em-educacao-ambiental-siseams/.](http://www.imasul.ms.gov.br/educacao-ambiental/sistema-estadual-de-informacao-em-educacao-ambiental-siseams/)

# <span id="page-28-0"></span>**5.2 RESÍDUOS SÓLIDOS URBANOS**

O município interessado em participar do rateio da alíquota deverá apresentar **anualmente** ao Instituto de Meio Ambiente de Mato Grosso do Sul – Imasul, o *"Requerimento de Participação"* acompanhado da documentação exigida na **Resolução Semagro/MS nº 789/2022**, comprovando as ações executadas na gestão de resíduos sólidos urbanos durante o ano-base (exercício anterior).

Neste Capítulo, algumas instruções serão detalhadas para o correto preenchimento dos formulários, bem como a entrega dos documentos comprobatórios.

### **ENTREGA DOS DOCUMENTOS**

Todos os documentos comprobatórios devem ser entregues em versão digital, no formato *"PDF"* e armazenados no CD ou *Pen Drive*, de acordo com a Portaria Imasul nº 1226/2022.

*A exceção do Requerimento de Participação, este deverá ser obrigatoriamente em versão impressa.*

**Portaria Imasul nº 1226, de 17 de fevereiro de 2023.**

*"Dispõe sobre os procedimentos de entrega de documentos no formato digital para atender a Resolução Semagro/MS nº 789, de 28 de dezembro de 2022 e dá outras providências."*

*[https://www.imasul.ms.gov.br/wp-content/uploads/2023/02/PORTARIA\\_IMASUL\\_1226\\_17\\_02\\_2023.pdf](https://www.imasul.ms.gov.br/wp-content/uploads/2023/02/PORTARIA_IMASUL_1226_17_02_2023.pdf)*

### **NOMENCLATURA DOS ARQUIVOS**

Para nomeação dos documentos digitais, deve-se adotar a seguinte regra:

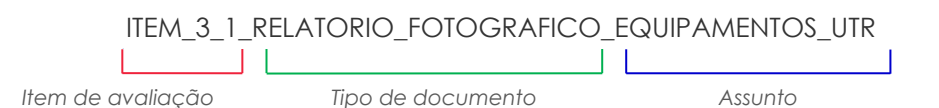

Os arquivos digitais devem ser armazenados em "pastas" e "subpastas" correspondentes aos itens de avaliação do ICMS Ecológico para o componente Resíduos Sólidos Urbanos (**Figuras 13 e 14**).

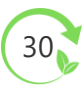

#### **Exemplo:**

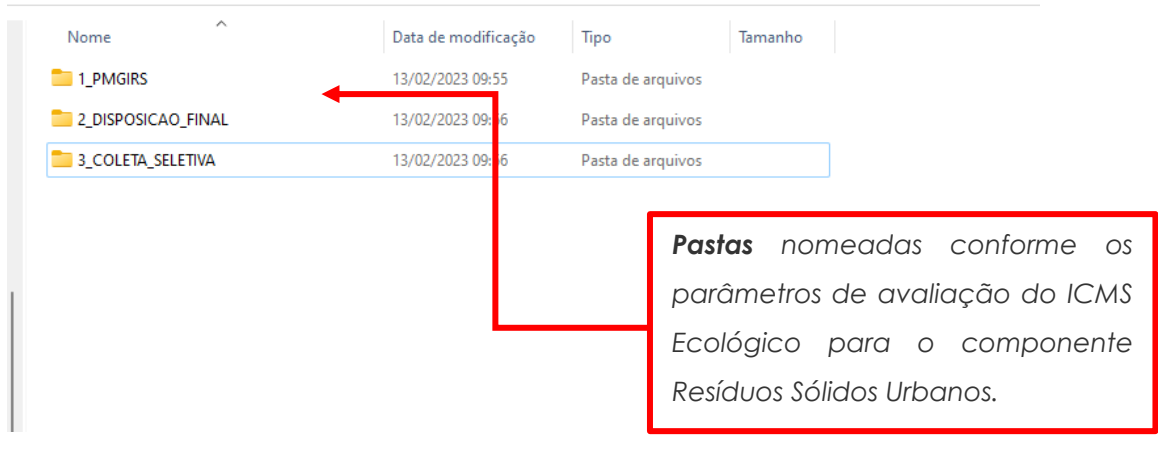

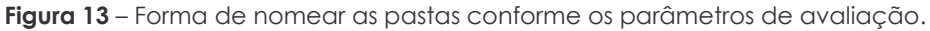

#### **Exemplo:**

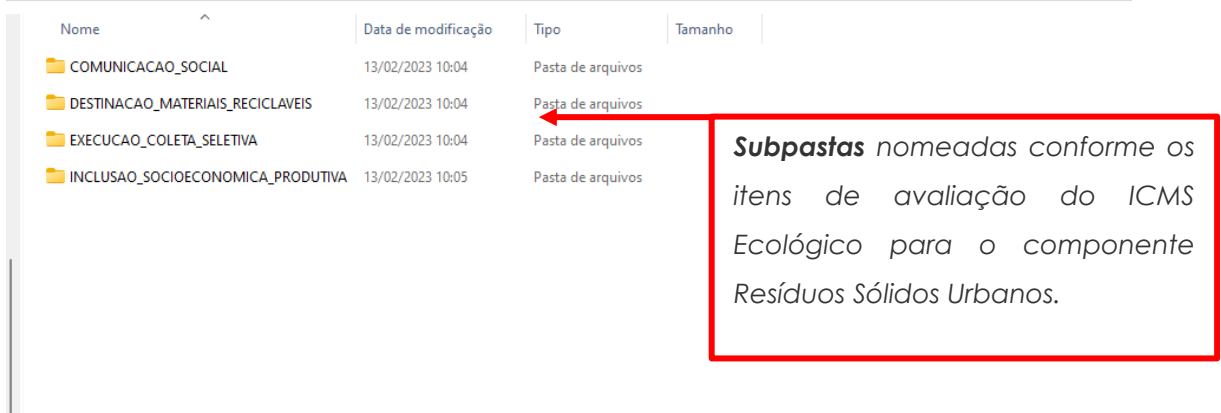

**Figura 14** – Forma de nomear as pastas conforme os itens de avaliação.

#### **IDENTIFICAÇÃO DOS ARQUIVOS**

Todos os arquivos que serão protocolados devem ser identificados no *"checklist"*, conforme o modelo abaixo:

#### **Exemplo:**

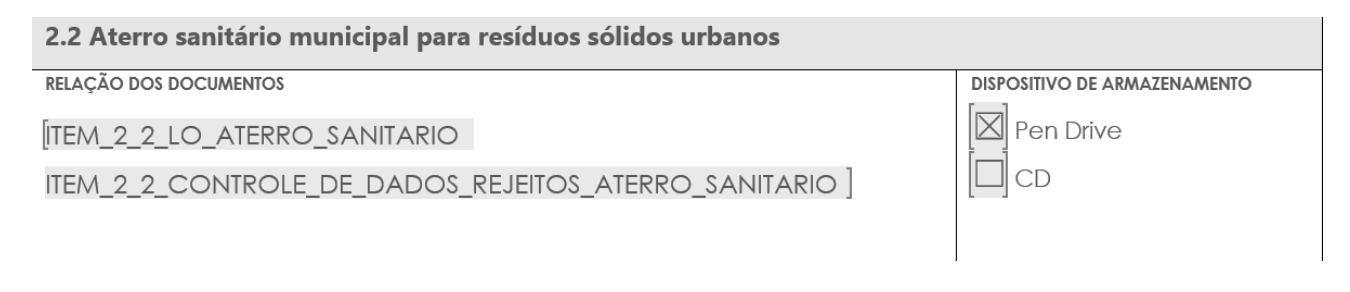

31

### **ORIENTAÇÃO GERAL PARA O PREENCHIMENTO DOS FORMULÁRIOS**

Todos os formulários estão disponíveis para *download* no site do Imasul: [https://www.imasul.ms.gov.br/residuos-solidos/icms-ecologico-para-o-componente-residuos](https://www.imasul.ms.gov.br/residuos-solidos/icms-ecologico-para-o-componente-residuos-solidos-urbanos/)[solidos-urbanos/](https://www.imasul.ms.gov.br/residuos-solidos/icms-ecologico-para-o-componente-residuos-solidos-urbanos/)

Os formulários foram elaborados em formato de PDF "preenchível", com limite de caracteres nos campos de preenchimento.

Destacamos que, para realizar o preenchimento é necessário que o arquivo seja aberto no aplicativo *Adobe Acrobat Reader* (PDF), conforme a ilustração a seguir (**Figura 15**):

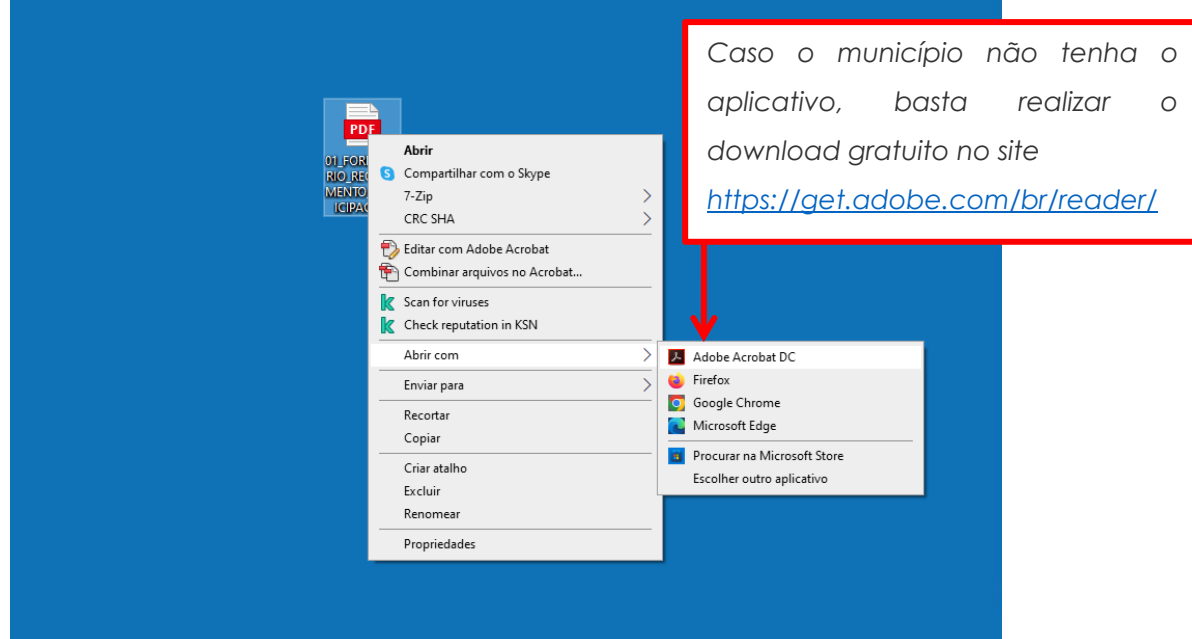

**Figura 15** – Ilustração de como abrir os formulários pelo aplicativo.

*A opção de salvar é representada* ó.  $\odot$ *por um ícone de disquete.*  $\mathbb{R}$ **RBANOS** Ę  $2022$ 品  $\mathbb{R}$ 田 REQUERIMENTO DE PARTICIPAÇÃO G  $\blacksquare$ 1. IDENTIFICAÇÃO DO MUNICÍPIO  $\mathbb{Z}$ 

Preencha as informações no formulário e salve no PDF (**Figura 16**).

**Figura 16** – Forma de salvar as informações nos formulários.

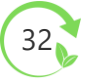

### **REQUERIMENTO DE PARTICIPAÇÃO**

Só será aceita assinatura digital no *"Requerimento de Participação"*, certificada pela Infraestrutura de Chaves Públicas Brasileira (ICP-Brasil), e poderá ser realizada por meio do Portal Gov.br (**Figura 17**).

A assinatura eletrônica constitui prova de autenticidade e integridade os documentos assinados sob a guarda do interessado, nos termos do parágrafo único, do art. 7º e art. 9º do Decreto nº 15.903, de 21 de março de 2022.

As etapas para utilizar o sistema da assinatura eletrônica do **Portal Gov.br** estão disponíveis no link abaixo:

<https://www.gov.br/governodigital/pt-br/assinatura-eletronica>

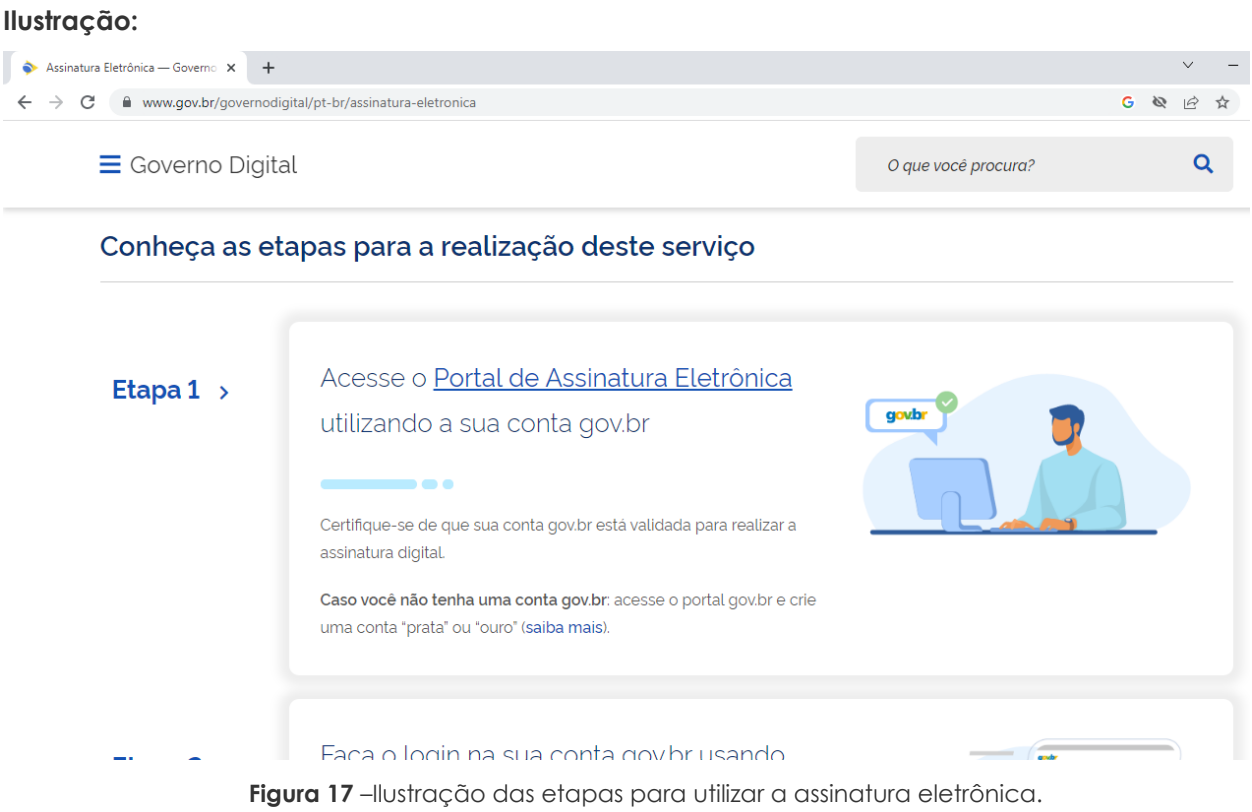

### **PLANO MUNICIPAL DE GESTÃO INTEGRADA DE RESÍDUOS SÓLIDOS**

O **Plano Municipal de Gestão Integrada de Resíduos Sólidos (PMGIRS)** é um importante instrumento de planejamento, embasado no diagnóstico dos resíduos sólidos gerados no município, que orientam o Poder Público a definir decisões e procedimentos por meio das metas e ações definidas no PMGIRS para a implementação e operacionalização dos serviços públicos de limpeza urbana e de manejo de resíduos sólidos.

O PMGIRS pode estar inserido no Plano Municipal de Saneamento Básico (PMSB) previsto no art. 19, da Lei nº 11.445, de 5 de janeiro de 2007, respeitando o conteúdo mínimo previsto no art. 19, da Lei nº 12.305, de 2 de agosto de 2010.

Para fins de análise do ICMS Ecológico para o componente Resíduos Sólidos Urbanos serão considerados os seguintes conteúdos:

- **I.** *Diagnóstico da situação atual dos resíduos sólidos urbanos gerados, com indicação da origem, volume ou massa, caracterização dos resíduos e as formas de destinação e disposição final adotadas, contendo a geração per capita de resíduos sólidos (kg/habitante/dia) e porcentagem de composição dos resíduos sólidos urbanos (orgânico, papel, plástico, metal, vidro, rejeitos, etc.);*
- **II.** *Prognóstico contemplando a projeção da geração de resíduos sólidos domiciliares no município, de acordo com a estimativa populacional;*
- **III.** *Identificação da possibilidade da implantação de soluções consorciadas ou compartilhadas com outros municípios para manejo de resíduos sólidos urbanos;*
- **IV.** *Identificação de áreas favoráveis para disposição final ambientalmente adequada de rejeitos;*
- **V.** *Programas e ações de educação ambiental que promovam a não geração, a redução, a reutilização e a reciclagem de resíduos sólidos;*
- **VI.** *Sistema de cálculo dos custos da prestação dos serviços públicos de limpeza urbana e de manejo de resíduos sólidos, bem como a forma de cobrança desses serviços, observado o disposto na Lei nº 11.445, de 5 de janeiro de 2007;*
- **VII.** *Metas de redução, reutilização, coleta seletiva e reciclagem, entre outras, com vistas a*  reduzir a quantidade de rejeitos encaminhados para disposição final ambientalmente *adequada;*
- **VIII.** *Identificação dos passivos ambientais originados de áreas contaminadas por lixões e aterros controlados e suas respectivas medidas saneadoras; e*
- **IX.** *Periodicidade de sua revisão, conforme previsto no §2º do art. 3º, da Resolução Semagro MS/ nº 789/2022.*

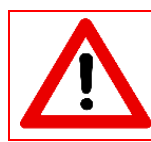

*Os critérios de verificação do PMGIRS, para fins de análise e de rateio da alíquota do ICMS Ecológico, não eximem os municípios de atenderem o conteúdo mínimo do art. 19 da Lei nº 12.305/2010.*

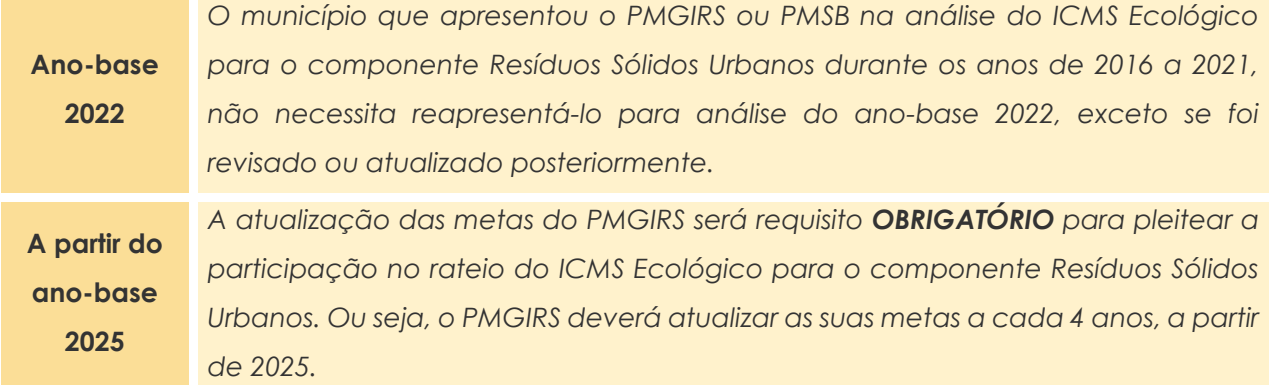

A atualização das metas poderá ser comprovada por meio da elaboração de **"Plano de Ação"**, documento que deverá ser apensado ao PMGIRS.

O **plano de ação** é uma espécie de cronograma de tarefas que aponta o que se deve fazer e como se deve fazer em um período de tempo determinado. O documento deve incluir ações e metas de curto, médio e/ou longo prazo – e o caminho para alcançá-las.

**DICA:** No processo de elaboração de ações e metas no PMGIRS ou PMSB é importante defini-las de maneira clara e direta, envolvendo prazos de realização e, quando possível, quantidades, de maneira que seja possível avaliá-las.

### **DOCUMENTOS COMPROBATÓRIOS**

- Cópia digital do Plano Municipal de Gestão Integrada de Resíduos Sólidos (PMGIRS) ou Plano Municipal de Saneamento Básico (PMSB);
- Preenchimento do formulário de informações gerais do Plano Municipal de Gestão Integrada de Resíduos Sólidos e a relação de seus respectivos documentos comprobatórios a serem anexados ao formulário. O modelo do formulário está disponível no site do Imasul.

### **ORIENTAÇÃO PARA O PREENCHIMENTO DO FORMULÁRIO**

Neste item, algumas instruções serão detalhadas para o correto preenchimento do formulário referente ao Plano Municipal de Gestão Integrada de Resíduos Sólidos (PMGIRS).

**FORMULÁRIO 01** *"Informações gerais do Plano Municipal de Gestão Integrada de Resíduos Sólidos"*

### **Item 1. PLANO MUNICIPAL DE GESTÃO INTEGRADA DE RESÍDUOS SÓLIDOS (PMGIRS)**

### Campo "*Dispositivo legal de aprovação do PMGIRS ou PMSB":*

Preencher com informações referente ao dispositivo legal, numeração sequencial e data.

#### **Exemplo:**

DISPOSITIVO LEGAL DE APROVAÇÃO DO PMGIRS OU PMSB: Decreto Municipal nº 5712, de 15 de março de 2022. **Dispositivo legal:** Lei municipal, decreto municipal, resolução. Caso exista um outro dispositivo legal, informar o ato normativo, numeração sequencial e data.

Campo *"Número, data e página da publicação em Diário Oficial do Município"*: Preencher as informações do número da edição, data da publicação e o número da página do Diário Oficial onde foi publicado o dispositivo legal da aprovação do PMGIRS ou PMSB. Inserir o link HTTPS da publicação do Diário Oficial (**Figura 18**).

#### **Exemplo:**

NÚMERO, DATA E PÁGINA DA PUBLICAÇÃO EM DIÁRIO OFICIAL DO MUNICÍPIO: Diário Oficial nº 10.778 - 16 de março de 2022 - Pág. 13 https://www.spdo.ms.gov.br/diariodoe/Index/Download/DO1077 **Link HTTPS:** É o endereço do site da publicação do Diário Oficial do Município.

#### **Ilustração:**

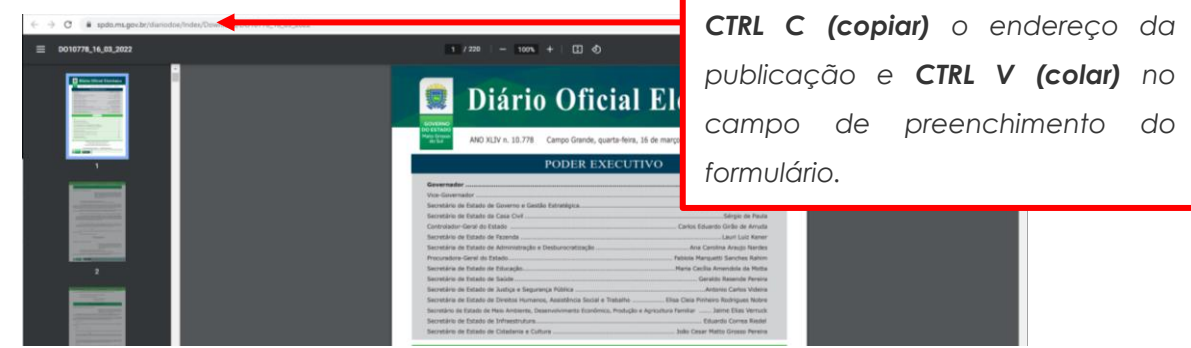

**Figura 18** – Localização do link HTTPS.

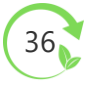

### **Item 2. GRANDES GERADORES DE RESÍDUOS SÓLIDOS**

Campo *"Existência de regulamento para grandes geradores de resíduos sólidos":*

Preencher caso o município tenha regulamentado o cadastro dos grandes geradores de resíduos sólidos.

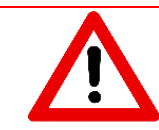

*É OBRIGATÓRIA a apresentação do dispositivo legal que regulamenta os procedimentos para os grandes geradores de resíduos sólidos, publicado em Diário Oficial do Município.*

**Grande gerador:** São pessoas físicas ou jurídicas, entes públicos ou privados, que geram resíduos sólidos, equiparados aos resíduos sólidos domiciliares, em quantidades superiores ao volume/dia permitido pelo município, em norma específica.

### **DISPOSIÇÃO FINAL AMBIENTALMENTE ADEQUADA DE RESÍDUOS SÓLIDOS URBANOS**

A **disposição final ambientalmente adequada** é a distribuição ordenada de rejeitos em aterros sanitários, observando normas operacionais específicas de modo a evitar danos ou riscos à saúde pública e à segurança e a minimizar os impactos ambientais adversos.

Para participar do rateio relativo ao parâmetro de disposição final ambientalmente adequada dos resíduos sólidos urbanos, o município deverá comprovar a disposição **continuada** dos rejeitos em aterro sanitário, podendo ser por meio de aterro sanitário intermunicipal ou municipal, devidamente licenciado por órgão ambiental competente, e a recuperação do passivo ambiental decorrente da disposição final inadequada dos resíduos sólidos urbanos.

Para fins de análise do ICMS Ecológico para o componente Resíduos Sólidos Urbanos, considerase como **"***continuada***"**, a disposição final dos rejeitos realizada **durante 12 meses (sem interrupção)** em aterro sanitário.

**Aterro sanitário intermunicipal:** É o aterro sanitário que realiza a disposição final de rejeitos oriundos de mais de um município, seja de forma terceirizada, consorciada ou compartilhada. **Aterro sanitário municipal:** É o aterro sanitário que realiza a disposição final de rejeitos de apenas um município.

37

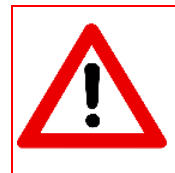

*O município que requerer pela primeira vez a participação no parâmetro disposição final ambientalmente adequada dos resíduos sólidos urbanos, deverá comprovar no mínimo 6 (seis) meses, de disposição em aterro sanitário de resíduos sólidos urbanos no ano-base 2022.*

**IMPORTANTE!** *O município que possuir Autorização Ambiental (AA), vigente no ano-base 2022, para executar as ações do Plano de Recuperação de Área Degradada por Disposição Inadequada de Resíduos Sólidos (PRADE-RS), mas não realiza a disposição final dos resíduos sólidos urbanos em aterro sanitário, não poderá requerer a participação deste parâmetro.*

### **DOCUMENTOS COMPROBATÓRIOS**

### **Aterro sanitário intermunicipal para resíduos sólidos urbanos**

- Cópia digital da licença ambiental de operação do aterro sanitário intermunicipal para resíduos sólidos urbanos, vigente no ano-base, emitida por órgão ambiental competente;
- Documento em papel timbrado do aterro sanitário intermunicipal e devidamente assinado por representante apto para isso, contendo no mínimo:
- a) Identificação do gerador (município);
- b) Período de recebimento no ano-base;
- c) Quantidade da massa mensal (em kg ou t) dos rejeitos recebidos da coleta convencional, aferida diariamente.

### **ARMAZENAMENTO TEMPORÁRIO DE RESÍDUOS SÓLIDOS URBANOS (UNIDADE DE TRANSBORDO)**

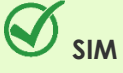

✓ *Cópia digital da licença ambiental de*  ✓ *Declaração em papel timbrado do operação da Unidade de Transbordo de Resíduos Sólidos Urbanos, vigente no anobase, emitida por órgão ambiental competente.*

# SIMPLE THE SIMPLE TELEVISION OF THE SIMPLE TELEVISION OF THE SIMPLE TELEVISION OF THE SIMPLE TELEVISION OF THE SIMPLE TELEVISION OF THE SIMPLE TELEVISION OF THE SIMPLE TELEVISION OF THE SIMPLE TELEVISION OF THE SIMPLE TELE

*município e devidamente assinado por representante apto para isso, contendo justificativa técnica quando não houver necessidade da instalação de Unidade de Transbordo de Resíduos Sólidos Urbanos no município.*

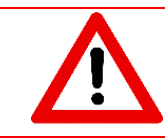

*Quando não houver apresentação de justificativa técnica pela ausência da instalação de Unidade de Transbordo de Resíduos Sólidos Urbanos, implicará no indeferimento do item de aterro sanitário intermunicipal.*

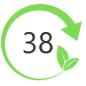

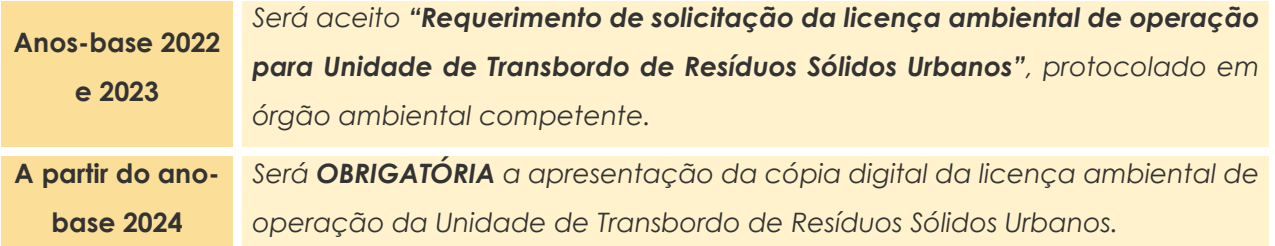

#### **Aterro sanitário municipal para resíduos sólidos urbanos**

- Cópia digital da licença ambiental de operação do aterro sanitário municipal para resíduos sólidos urbanos, vigente no ano-base, emitida por órgão ambiental competente;
- Documento em papel timbrado do aterro sanitário municipal e devidamente assinado por representante apto para isso, contendo no mínimo:
- a) Identificação do gerador (município);
- b) Período de recebimento no ano-base;
- c) Quantidade da massa mensal (em kg ou t) dos rejeitos recebidos da coleta convencional, aferida diariamente.

### **Recuperação do passivo ambiental decorrente da disposição final inadequada dos resíduos sólidos urbanos**

Cópia digital da autorização ambiental para recuperação de área degradada por disposição final inadequada de resíduos sólidos, vigente no ano-base, emitida por órgão ambiental competente.

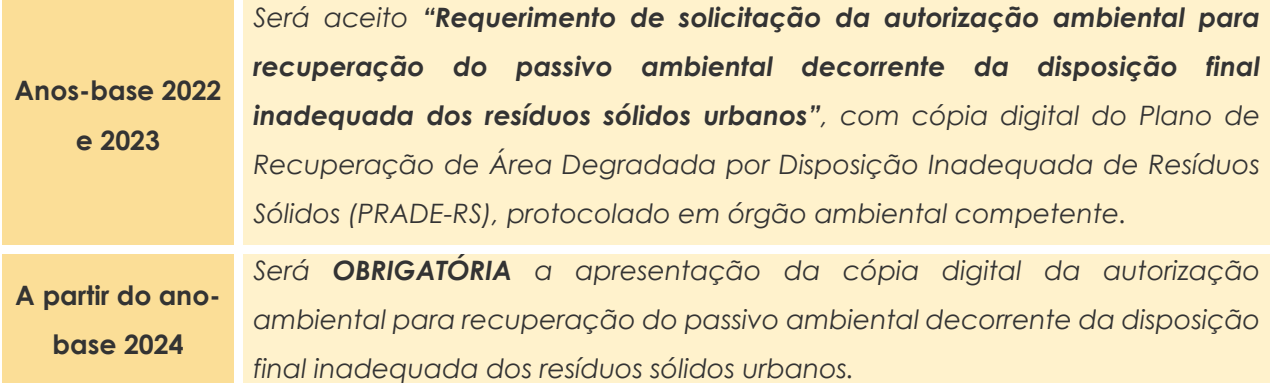

### **COLETA SELETIVA**

A **coleta seletiva** é um sistema de recolhimento de materiais recicláveis, tais como papéis, plásticos, vidros e metais, previamente separados na fonte geradora.

Para fins de análise do ICMS Ecológico para o componente Resíduos Sólidos Urbanos, **obrigatoriamente,** a coleta seletiva deverá ser realizada por meio da modalidade porta a porta e a implantação deve ser melhorada e ampliada gradativamente até atingir a universalidade do serviço de coleta seletiva no município.

**Universalidade do serviço** é a abrangência da coleta seletiva, pela modalidade porta a porta, em toda área urbana do município.

**IMPORTANTE!** *O município que não realiza a disposição final dos resíduos sólidos urbanos em aterro sanitário, não poderá requerer a participação neste parâmetro.*

### **DOCUMENTOS COMPROBATÓRIOS**

#### **Execução da coleta seletiva**

Preenchimento do formulário de comprovação da execução da coleta seletiva e a relação de seus respectivos documentos comprobatórios a serem anexados ao formulário. O modelo do formulário está disponível no site do Imasul.

#### **Comunicação social**

Comprovação das ações executadas durante o ano-base, para a divulgação e sensibilização acerca da redução, reutilização de materiais, da segregação de resíduos secos e orgânicos, e da reciclagem, e a relação de seus respectivos documentos comprobatórios a serem anexados ao formulário. O modelo do formulário está disponível no site do Imasul.

De acordo com a Lei nº 12.305, de 2 de agosto de 2010, que institui a Política Nacional de Resíduos Sólidos (PNRS), a gestão e o gerenciamento de resíduos sólidos devem observar a seguinte ordem de prioridade: **não geração, redução, reutilização, reciclagem, tratamento dos resíduos sólidos e disposição ambientalmente adequada dos rejeitos.**

Diante da preocupação do Imasul em atender as diretrizes da PNRS, foram definidos **3 (três) objetivos** no intuito de incentivar o fortalecimento da divulgação da coleta seletiva nos municípios.

- **Objetivo 01** Estimular a redução da geração dos resíduos sólidos urbanos;
- **Objetivo 02** Incentivar adoção de ações de reutilização dos materiais;
- **Objetivo 03** Promover ações de correta segregação dos resíduos recicláveis.

É importante destacar que os objetivos foram estabelecidos em consonância com conteúdo mínimo do PMGIRS, "**metas de redução, reutilização, coleta seletiva e reciclagem, entre outras, com vistas a reduzir a quantidade de rejeitos encaminhados para disposição final ambientalmente adequada",** de acordo com o inciso XIV, art. 19 da Lei nº 12.305/2010.

**A partir do anobase 2023** *Será OBRIGATÓRIO o município comprovar, no mínimo 1 (uma) ação, por objetivo.* 

### **Destinação dos materiais recicláveis da coleta seletiva municipal para unidade de triagem de resíduos sólidos recicláveis**

- Cópia digital da licença ambiental de operação da Unidade de Triagem de Resíduos Sólidos Recicláveis (UTR), vigente no ano-base, emitida por órgão ambiental competente;
- Controle de entrada de resíduos recicláveis provenientes da coleta seletiva municipal, contendo no mínimo:
- a. Identificação do gerador;
- b. Período de recebimento no ano-base
- c. Quantidade da massa mensal (em kg ou t) dos resíduos recicláveis coletados por meio da coleta seletiva municipal, aferida diariamente.
- Controle de saída de materiais recicláveis comercializados, provenientes da coleta seletiva municipal, contendo no mínimo:
- a. Período de comercialização no ano-base;
- b. Quantidade da massa mensal (em kg ou t) dos materiais recicláveis comercializados, mensalmente, provenientes da coleta seletiva municipal;
- c. Identificação das empresas compradoras dos materiais recicláveis e reciclados.
- Cópias digitais das notas fiscais mensais, emitidas pela organização dos catadores de materiais reutilizáveis e recicláveis e/ou titular dos serviços públicos de limpeza urbana e de manejo dos resíduos sólidos, durante o ano-base.

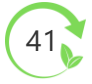

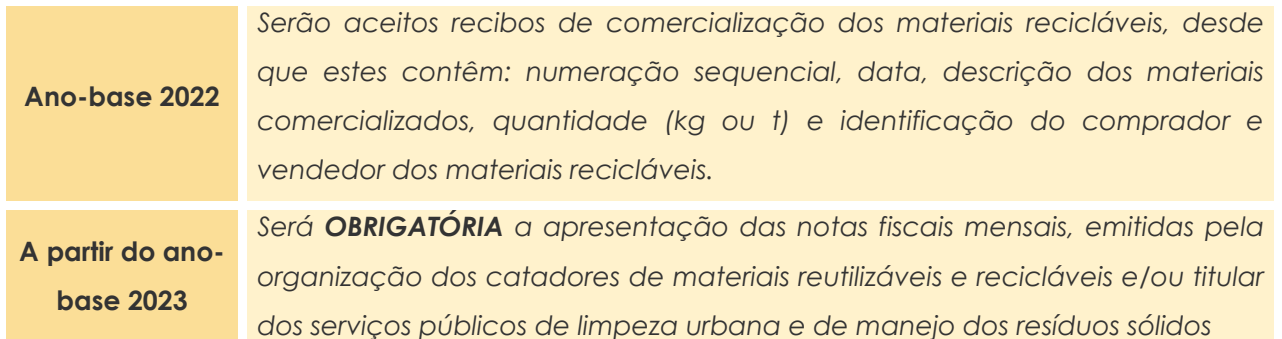

**Inclusão socioeconômica e produtiva de organização de catadores de materiais reutilizáveis e recicláveis**

- Cópia digital do instrumento legal firmado com o município, que comprove a inclusão socioeconômica e produtiva, vigente no ano-base;
- Cópia digital da ata de eleição do quadro dirigente atual, da organização de catadores de materiais reutilizáveis e recicláveis;
- Relação dos associados/cooperados da organização contendo nome, RG, CPF e data de nascimento, atualizada no ano-base;
- **P**reenchimento do formulário das ações desenvolvidas com os catadores de materiais reutilizáveis e recicláveis e a relação de seus respectivos documentos comprobatórios a serem anexados ao formulário. O modelo do formulário está disponível no site do Imasul.

### **Índice de Coleta Seletiva (ICS)**

 $\blacktriangleright$  Para o cálculo deste item, serão utilizados os dados, conforme preconiza o §2°, art. 7° da Resolução Semagro/MS nº 789/2022.

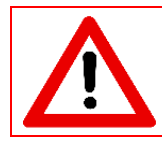

*Para o cálculo do ICMS, não serão considerados materiais derivados de veículos automotores, construção civil, eletroeletrônicos, cobre e metais ferrosos (chaparia, sucata pesada, aço, ferro fundido, entre outros)*

### **ORIENTAÇÃO PARA O PREENCHIMENTO DOS FORMULÁRIOS**

Neste item, algumas instruções serão detalhadas para o correto preenchimento dos formulários referente à coleta seletiva.

**FORMULÁRIO 01** *"Comprovação da execução da coleta seletiva"*

### **Item 1. INFORMAÇÕES GERAIS**

### Campo "*Dispositivo legal (quando houver)":*

Preencher com informações referente ao dispositivo legal, numeração sequencial e data, que institui a coleta seletiva no município.

#### **Exemplo:**

**DISPOSITIVO LEGAL (QUANDO HOUVER):** 

Lei Municipal nº 408, de 15 de março de 2022.

**Dispositivo legal:** Lei municipal, decreto municipal, resolução. Caso exista um outro dispositivo legal, informar o ato normativo, numeração sequencial e data.

Campo *"Número, data e página da publicação em Diário Oficial do Município"*:

Preencher as informações do número da edição, data da publicação e o número da página do Diário Oficial onde foi publicado o dispositivo legal que institui a coleta seletiva. Inserir o link HTTPS da publicação do Diário Oficial (**Figura 19**).

#### **Exemplo:**

NÚMERO, DATA E PÁGINA DA PUBLICAÇÃO EM DIÁRIO OFICIAL DO MUNICÍPIO: Diário Oficial nº 10.778 - 16 de março de 2022 - Pág. 13 https://www.spdo.ms.gov.br/diariodoe/Index/Download/DO1077 **Link HTTPS:** É o endereço do site da publicação do Diário Oficial do Município.

#### **Ilustração:**

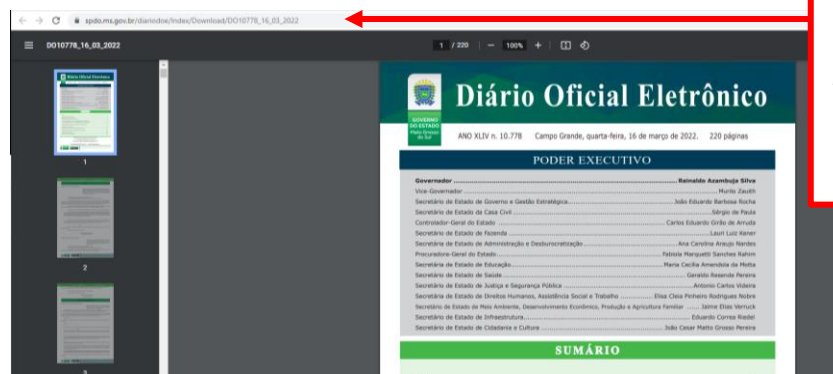

*CTRL C (copiar) o endereço da publicação e CTRL V (colar) no campo de preenchimento do formulário.*

**Figura 19** – Localização do link HTTPS.

### **Item 2. EQUIPE DE GESTÃO DE RESÍDUOS SÓLIDOS**

Preencher com informações referente(s) à(s) equipe(s) responsável(is) pela gestão municipal de resíduos sólidos (coleta convencional, limpeza pública e coleta seletiva).

Caso exista outros cargos/colaboradores que não estão especificados no formulário, estes devem ser informados nos campos *"Outros".*

#### **Exemplo:**

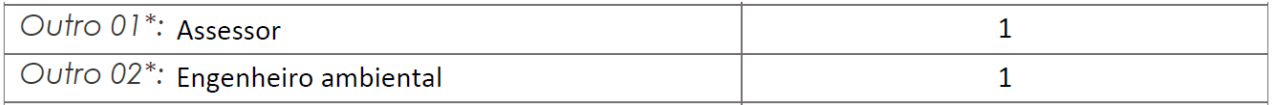

#### **Item 3. ABRANGÊNCIA E FREQUÊNCIA DA COLETA SELETIVA**

### Campo **"***"Estimativa da população atendida"***:**

Para realizar a estimativa da população atendida, basta calcular:

População urbana do município atendida com a coleta seletiva na modalidade porta a porta $\times 100$ População urbana do município (Fonte: IBGE)

**DICA:** Para o preenchimento deste campo poderá ser utilizado os dados fornecidos para o Módulo de Resíduos Sólidos, no Sistema Nacional de Informações sobre Saneamento – SNIS (**Figura 20**).

#### **Ilustração:**

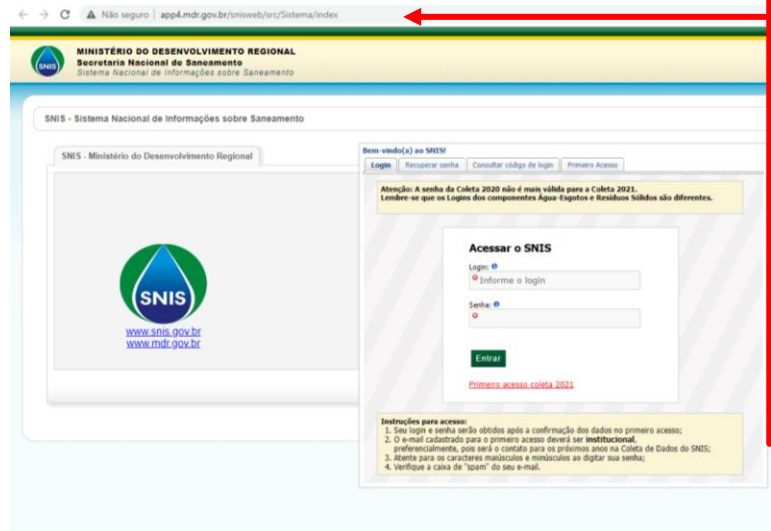

*Alertamos que o município que não fornecer as informações no prazo estabelecido pelo Ministério da Integração e do Desenvolvimento Regional, ficará inadimplente com o fornecimento dos dados ao SNIS, impossibilitando o acesso a recursos do Governo Federal para investimentos em saneamento básico, conforme Novo Marco do Saneamento, Lei nº 14.026 de 15 de julho de 2020, que atualizou a Lei nº 11.445 de 5 de janeiro de 2007.*

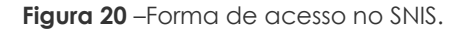

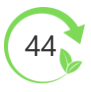

### Campo *"Abrangência"***:**

Para realizar o cálculo do percentual da abrangência, o município poderá utilizar o Plano Diretor Municipal para obter a média de setores/bairros atendidos pela coleta seletiva.

### Campo *"Frequência"***:**

A frequência da coleta seletiva deverá ser comprovada no item 3.2 Comunicação social, por meio de relatório fotográfico ou arquivos digitais.

- As **publicações em redes sociais** devem ser comprovadas por meio de "*printscreens*", ilustrando a data da publicação e o conteúdo abordado (ver o item *"RELATÓRIO FOTOGRÁFICO"*);
- Os **materiais impressos** (folder, cartilha e cartaz) devem ser comprovados por meio de relatório fotográfico (ver o item *"RELATÓRIO FOTOGRÁFICO"*);
- Os **arquivos digitais** como os spots (áudio) e vídeos devem ser nomeados e identificados no documento **"checklist"**, de acordo com a padronização apresentada no item *"ENTREGA DOS DOCUMENTOS"*, deste Guia Orientativo.

### *Campo "Locais instalados de Pontos de Entrega Voluntária (PEV) para materiais recicláveis e reciclados":*

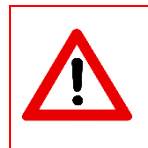

*Além da modalidade porta a porta, o município poderá instalar Pontos de Entrega Voluntária (PEV) para materiais recicláveis e reciclados. A apresentação destes PEVs não enseja em pontuação*

Identificar os locais que foram instalados os PEVs, de maneira sucinta, pois os campos de preenchimento têm limite de caracteres.

### **Exemplo:**

### Locais instalados

F. M. Antônio Manoel - UBS São João - Praça São Felipe - Parque São Miguel

*Sendo: E.M.: Escola Municipal UBS: Unidade Básica de Saúde*

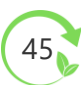

### **Item 4.1. INFORMAÇÕES COMPLEMENTARES DA OPERACIONALIZAÇÃO**

### Campo *"Despesas":*

As despesas deverão incluir os custos referentes à operação dos serviços de **coleta** (manutenção de caminhão, combustível, valor do aluguel do veículo e equipe coletora) e **triagem** (manutenção dos equipamentos, energia na Unidade de Triagem, valor do aluguel dos equipamentos).

### Campos *"tipos de veículos"* e *"tipos de equipamentos":*

A comprovação dos itens assinalados deverá ser por meio de relatório fotográfico (ver o item *"RELATÓRIO FOTOGRÁFICO"*, deste Guia Orientativo).

### **Item 5. PARCERIA**

Se a coleta seletiva recebe apoio de alguma entidade pública e/ou privada, deverá ser informado neste item.

### **Exemplo:**

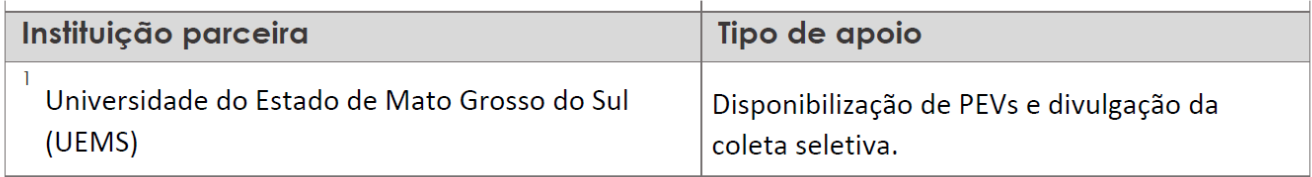

### **Item 6. EFETIVIDADE DA ADESÃO DA POPULAÇÃO**

Neste item, o município deverá informar o *"número total de setores/bairros atendidos pela coleta seletiva"* e o *"número de setores/bairros que aderem a coleta seletiva".*

A partir dos dados fornecidos, a equipe técnica irá identificar se a adesão da população foi *"muito favorável", "favorável", "desfavorável"* ou *"muito desfavorável".* O resultado poderá ser consultado no parecer da análise do ICMS Ecológico para o componente Resíduos Sólidos Urbanos.

A **adesão da população** é um dos indicadores mais importantes para avaliar a eficiência da coleta seletiva. Quanto mais eficiente for o processo de educação/informação e comunicação, maior será a adesão e a recuperação de materiais recicláveis.

**DICA:** Os dados poderão ser obtidos por meio de controle dos resíduos recicláveis coletados por período/dia, e após o registro, estes deverão ser triados para identificar os setores/bairros que estão separando corretamente os resíduos recicláveis.

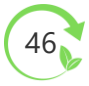

### **Item 7. METAS PARA RECUPERAR OS MATERIAIS RECICLÁVEIS E RECICLADOS GERADOS NO MUNICÍPIO**

O município deverá preencher os campos, de acordo com as metas estabelecidas no Plano Municipal de Gestão Integrada de Resíduos Sólidos (PMGIRS).

#### **Exemplo:**

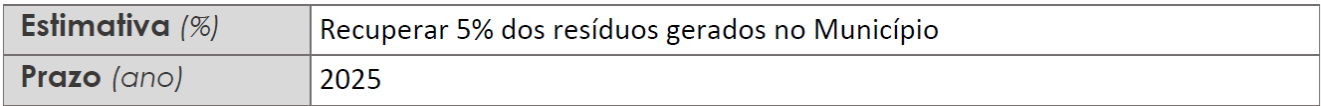

**FORMULÁRIO 02** *"Comunicação social – Comprovação das ações executadas"* 

Para cada objetivo será disponibilizado formulários (separados) contendo campos de preenchimento de até **10 ações por objetivo.**

Os objetivos são:

**Objetivo 01 –** Estimular a redução da geração dos resíduos sólidos urbanos;

**Objetivo 02 –** Incentivar adoção de ações de reutilização dos materiais;

**Objetivo 03 –** Promover ações de correta segregação dos resíduos recicláveis.

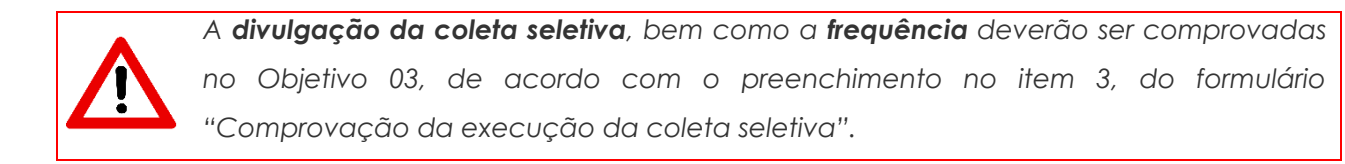

### Campo *"Objetivo":*

Descrever de forma sucinta o que a ação pretendeu alcançar.

### Campo *"Mensagem central":*

Descrever de forma sucinta qual foi a mensagem principal da ação.

### Campo *"Público":*

Informar o público alvo da ação.

### Campo *"Canais de comunicação":*

Listar as ferramentas que foram utilizadas para a comunicação.

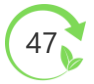

#### **Exemplo:**

CANAIS DE COMUNICAÇÃO: (Quais as ferramentas que foram utilizadas?)

Redes sociais (Instagram e Facebook), rádio, site de notícia local, panfletos e cartazes.

### Campo *"Período de realização":*

Informar quando a ação foi executada.

### **Exemplo:**

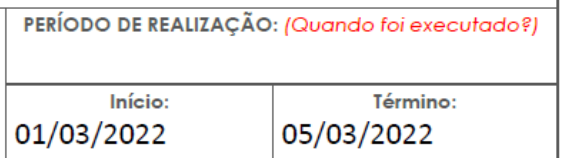

### Campo *"Órgãos envolvidos ou parceria":*

Informar se houve parcerias para a execução da ação.

### **Exemplo:**

ÓRGÃOS ENVOLVIDOS OU PARCERIA: (Houve parcerias?)

Secretaria Municipal de Meio Ambiente/Secretaria Municipal de Educação

- As **publicações em redes sociais** devem ser comprovadas por meio de "*printscreens*", ilustrando a data da publicação e o conteúdo abordado (ver o item *"RELATÓRIO FOTOGRÁFICO"*).
- Os **materiais impressos** (folder, cartilha e cartaz) devem ser comprovados por meio de relatório fotográfico (ver o item *"RELATÓRIO FOTOGRÁFICO"*).
- Os **arquivos digitais** como os spots (áudio) e vídeos devem ser nomeados e identificados no documento **"checklist"**, de acordo com a padronização apresentada no item *"ENTREGA DOS DOCUMENTOS"*, deste Guia Orientativo.

**FORMULÁRIO 03** *"Comprovação das ações desenvolvidas com os catadores de materiais reutilizáveis e recicláveis"* 

*É OBRIGATÓRIA a apresentação deste formulário para cada organização de catadores de materiais reutilizáveis e recicláveis, quando houver.*

### **Item 2. INFORMAÇÕES COMPLEMENTARES**

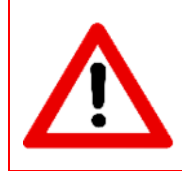

*As informações fornecidas neste item não ensejam em pontuação, contudo, são informações importantes e almejadas pelo Imasul, uma vez que estas irão alimentar o banco de dados referente às organizações de materiais reutilizáveis e recicláveis do Estado de Mato Grosso do Sul*

### **Item 2.2 FORTALECIMENTO SOCIOECÔNOMICO**

### Campo *"Faixa etária":*

Informar o percentual de catadores por faixa etária: de 18 a 29 anos; de 30 a 59 anos; de 50 a 60 anos; e acima de 60 anos.

### Campo *"Escolaridade média":*

Informar o percentual de catadores analfabetos, com ensino fundamental completo e/ou ensino médio completo.

### **Método de cálculo:**

Taxa de analfabetismo

 $\frac{C}{\text{atadores que não sabem ler e escrever de 18 anos ou mais}} \times 100$ Catadores de 18 anos ou mais

Percentual de catadores com ensino fundamental completo

 $\frac{Catalog}{\sigma}$  comensino fundamental completo de 18 anos ou mais  $\sim 100$ Catadores de 18 anos ou mais

Percentual de catadores com ensino médio completo

Catadores com ensino médio completo de 18 anos ou mais  $\times$  100 = %  $Catalog$  de 18 anos ou mais

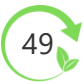

Campo *"Rendimento médio mensal dos catadores (R\$)":*

Para informar o rendimento médio, basta calcular:

Soma dos rendimentos brutos provenientes da comercialização dos materiais recicláveis<br>Total de catadores<br>Xanto 100

### **Item 2.4 FORMAÇÃO PARA AUTOGESTÃO**

Para cada item assinalado deverá apresentar relatório fotográfico conforme o modelo disponível no site do Imasul ou cópia digital de listas de presença das formações realizadas com os catadores de materiais reutilizáveis e recicláveis.

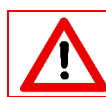

*Serão consideradas somente as ações executadas pelo Poder Público Municipal, durante o ano-base.* 

- As **publicações em redes sociais** devem ser comprovadas por meio de "*printscreens*", ilustrando a data da publicação e o conteúdo abordado (ver o item *"RELATÓRIO FOTOGRÁFICO"*).
- Os **arquivos digitais** como os vídeos devem ser nomeados e identificados no documento **"checklist"**, de acordo com a padronização apresentada no item *"ENTREGA DOS DOCUMENTOS"*, deste Guia Orientativo.

### **Item 2.5 SAÚDE E SEGURANÇA DO TRABALHADOR**

Para cada campanha assinalada deverá apresentar relatório fotográfico conforme o modelo disponível no site do Imasul (ver o item *"RELATÓRIO FOTOGRÁFICO")* comprovando a realização da ação.

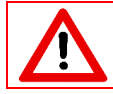

*Serão consideradas somente as ações executadas pelo Poder Público Municipal, durante o ano-base.* 

As **publicações em redes sociais** devem ser comprovadas por meio de "*printscreens*", ilustrando a data da publicação e o conteúdo abordado (ver o item *"RELATÓRIO FOTOGRÁFICO"*).

Os **arquivos digitais** como os vídeos devem ser nomeados e identificados no documento **"checklist"**, de acordo com a padronização apresentada no item *"ENTREGA DOS DOCUMENTOS"*, deste Guia Orientativo.

### **RELATÓRIO FOTOGRÁFICO**

Neste item será apresentado os modelos de como elaborar relatório fotográfico para comprovar a execução dos itens de avaliação do ICMS Ecológico para o componente Resíduos Sólidos Urbanos.

Prioritariamente, deve utilizar fotos com **visão panorâmica** e de boa qualidade, possibilitando assim a melhor visualização das imagens analisadas.

**Visão panorâmica:** Visão ampla de um determinado assunto, imagem ou local.

O **modelo de relatório fotográfico** está disponível no site do Imasul, em formato *Word.* Após a conclusão do preenchimento do relatório, este deve ser exportado em arquivo "PDF" para ser apresentado ao Imasul.

*Para cada item assinalado no objetivo, é OBRIGATÓRIO apresentar o relatório fotográfico separadamente.* 

A seguir é apresentado o passo a passo de como exportar o arquivo em *Word* para PDF (**Figuras 21 a 23**).

#### **1º PASSO**

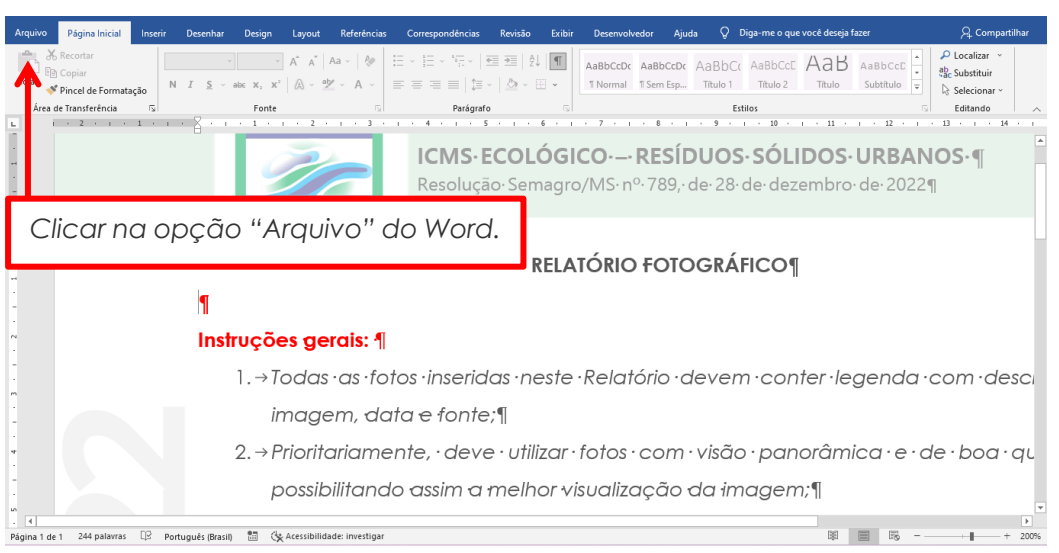

**Figura 21** – Localização da aba "Arquivo" no menu do *Word*.

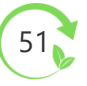

### **2º PASSO**

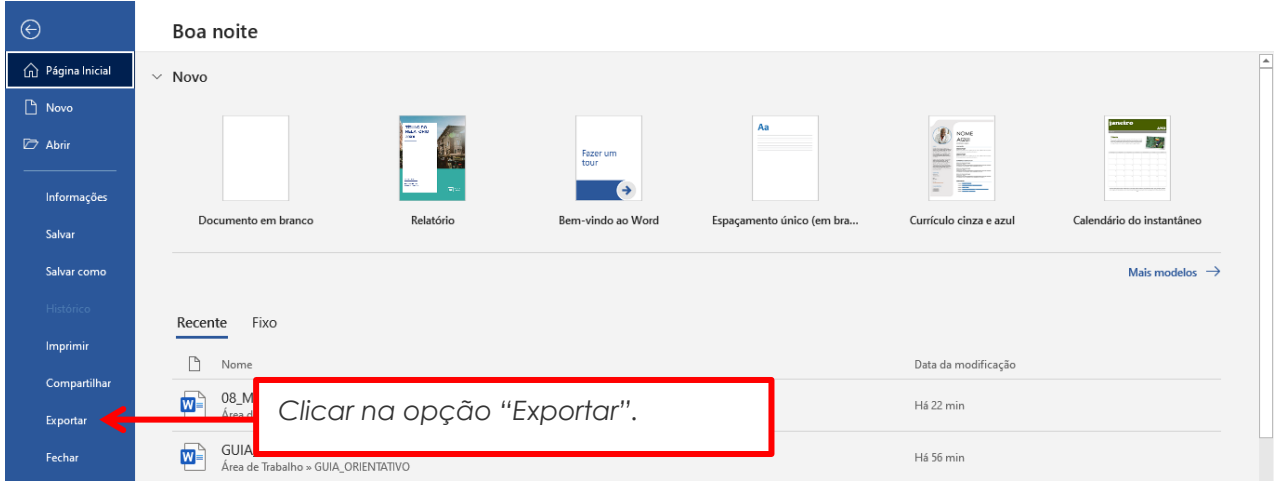

**Figura 22** – Localização da aba "Exportar".

**3º PASSO**

| $\odot$<br>na Página Inicial | Exportar                             |                                                                                                    |
|------------------------------|--------------------------------------|----------------------------------------------------------------------------------------------------|
| $\Box$ Novo                  | Criar Documento PDF/XPS<br>in mei    | Criar um Documento PDF/XPS<br>Preserva layout, formatação, fontes e imagens                                |
| Abrir                        | Alterar Tipo de Arquivo<br><b>In</b> | O conteúdo não pode ser facilmente alterado<br>ш<br>Visualizadores gratuitos estão disponíveis na Web<br>ш |
| Informações                  |                                      | Temos recomendações que tornarão o PDF mais fácil para as pessoas com deficiências para ler.               |
| Salvar                       |                                      | Investigar Acessibilidade<br>無田市<br>Criar PDF/<br>Saiba mais sobre como criar PDFs acessíveis              |
| Salvar como                  |                                      | XPS                                                                                                    |
| Histórico                    |                                      |                                                                                                    |
| Imprimir                     |                                      |                                                                                                    |
| Compartilhar                 |                                      |                                                                                                    |
| Exportar                     |                                      | Clicar na opção "Criar PDF/XPS".                                                                           |
| Fechar                       |                                      |                                                                                                    |

**Figura 23** – Forma de exportar o *Word* para PDF.

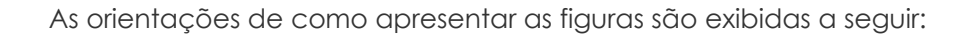

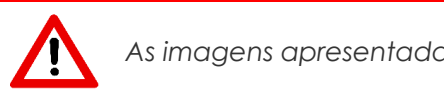

*As imagens apresentadas são meramente ilustrativas.* 

### **Comprovação da existência de veículo para coleta seletiva**

Os registros fotográficos deverão ser apresentados nas **visões laterais, frontal e traseira** do veículo.

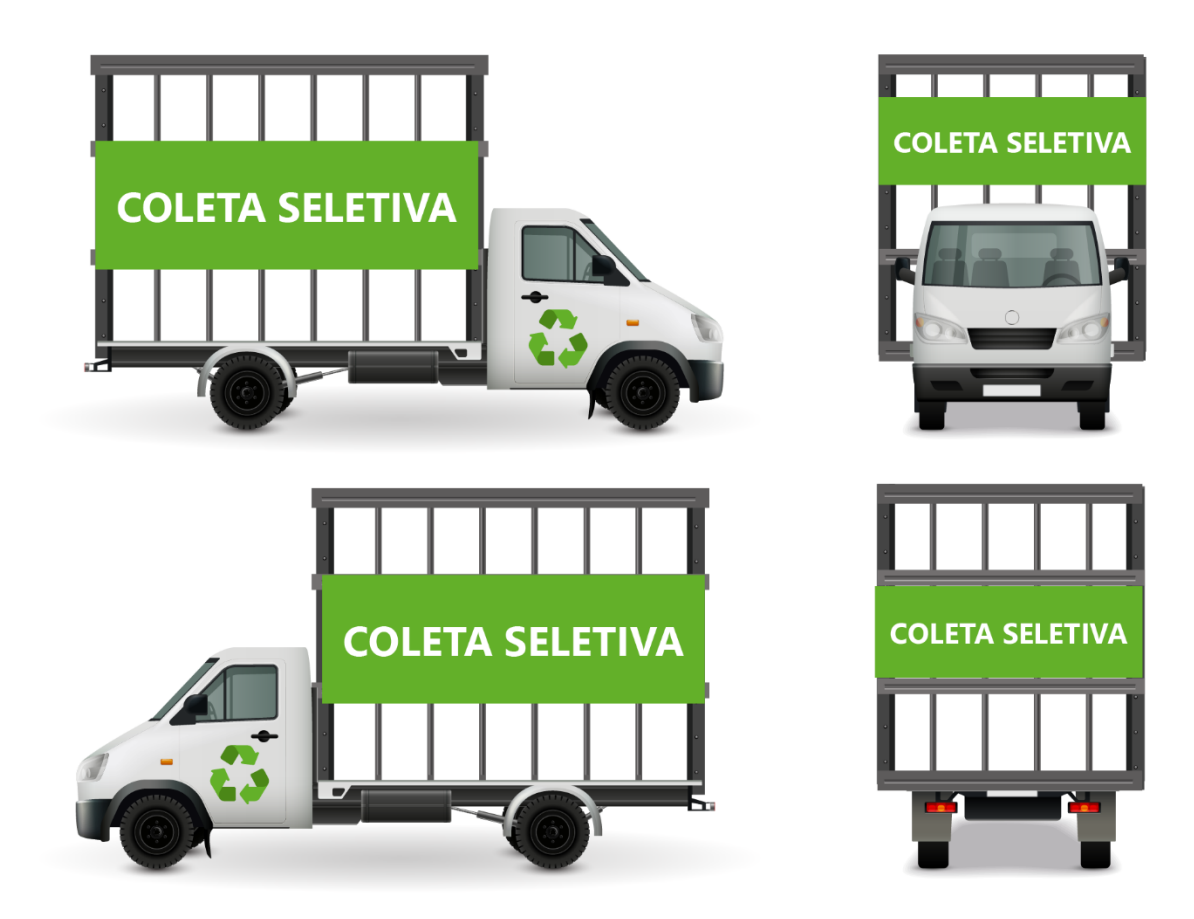

**Figura 24** – Registros fotográficos (visões laterais, frontal e traseira) do caminhão gaiola utilizado na coleta seletiva do município.

**Fonte:** Prefeitura Municipal de Arara Azul. **Foto tirada em:** 15/02/2023

**Ano-base 2022** *Serão aceitos registros fotográficos tirados no ano de 2023.* **A partir do anobase 2023** *Será OBRIGATÓRIA a apresentação do relatório fotográfico registradas durante o ano-base.* 

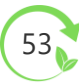

### **Comprovação da existência de equipamentos para coleta seletiva**

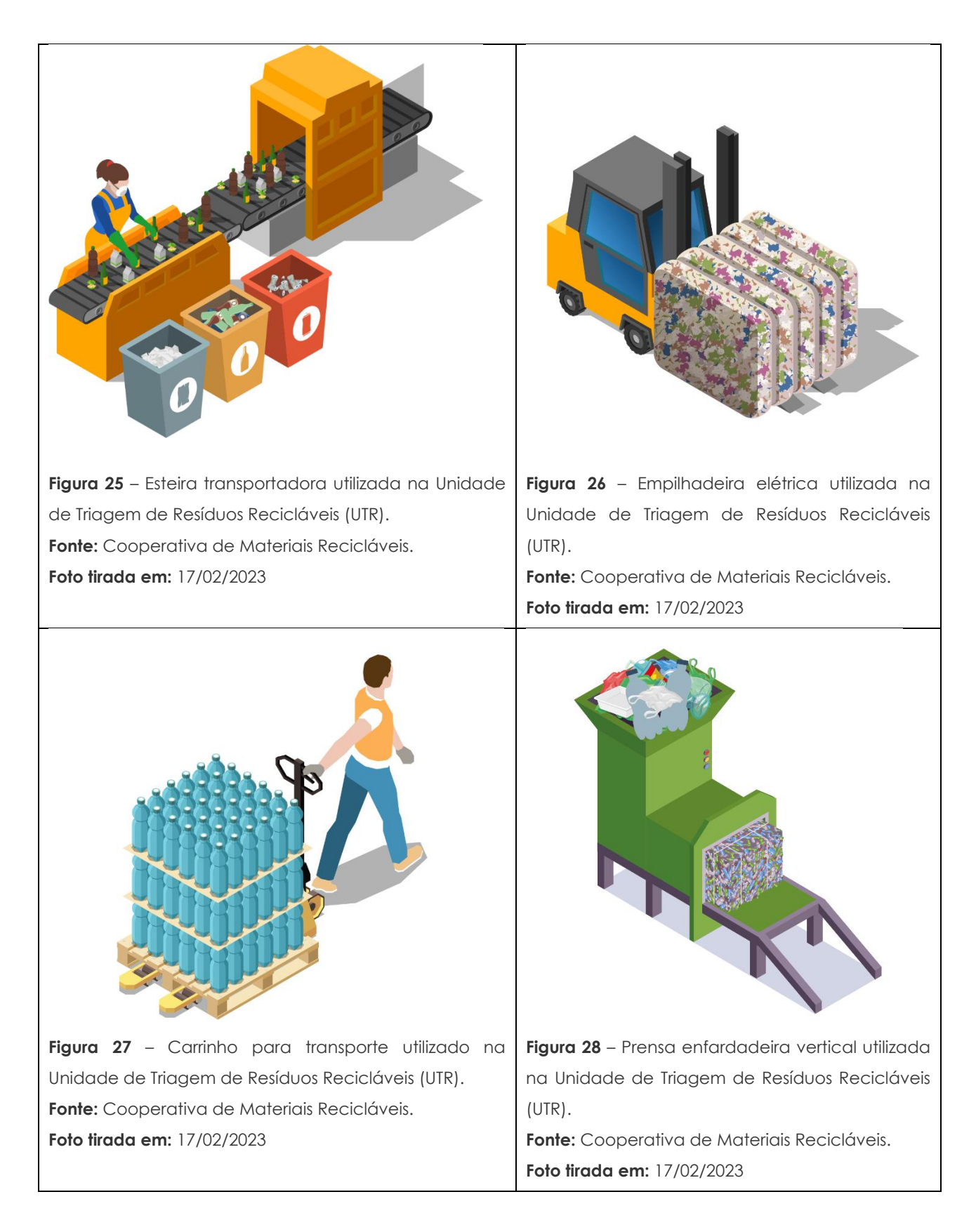

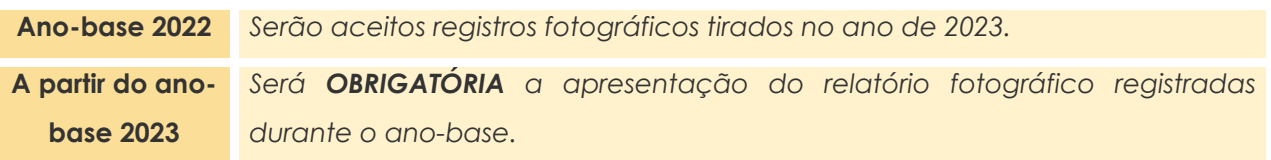

### **Comprovação da divulgação por meio de material impresso**

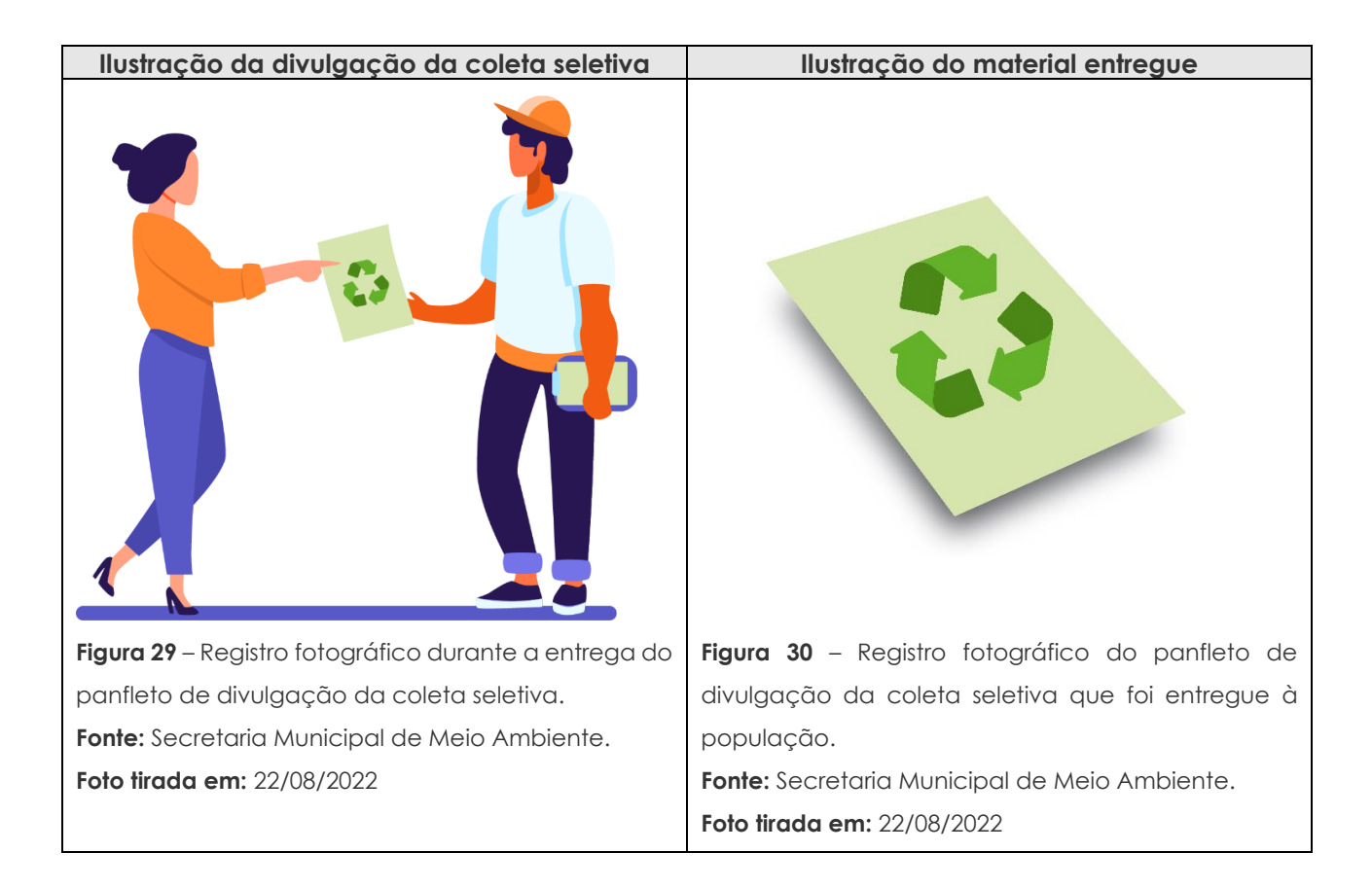

### **Comprovação das publicações em redes sociais**

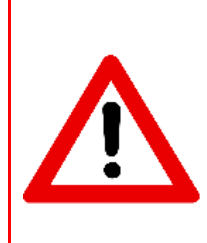

*É OBRIGATÓRIA que todas as figuras (printscreen) mostrem a data de publicação e o conteúdo abordado, conforme o modelo.* 

*Para as publicações realizadas nas redes sociais que contém vídeo, é necessário que seja encaminhado o arquivo "vídeo" no CD ou Pen Drive, identificados e nomeados conforme a orientação no item " NOMENCLATURA DOS ARQUIVOS".* 

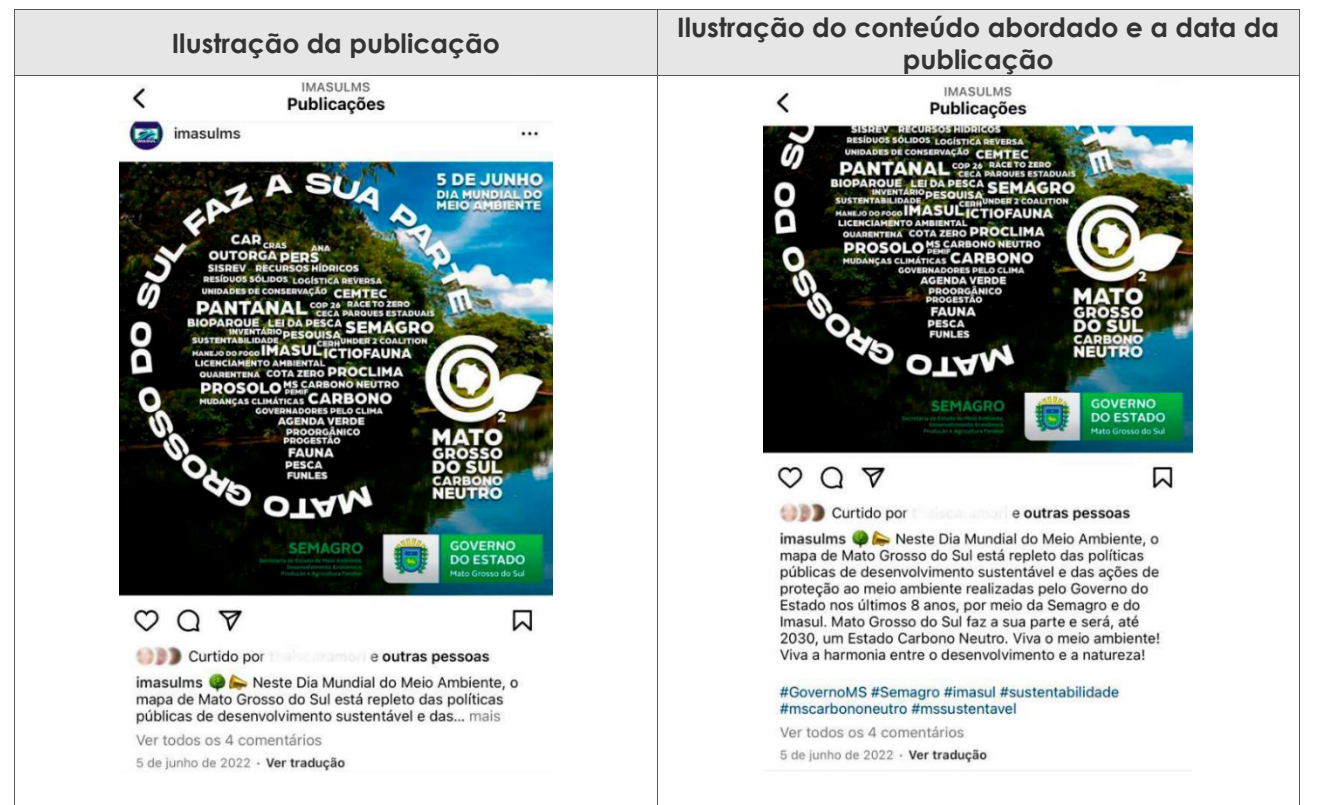

**Figura 31 –** *Printscreen* **da divulgação da comemoração do Dia Mundial do Meio Ambiente.**

**Fonte:** Perfil do Instagram do Instituto de Meio Ambiente de Mato Grosso do Sul (Imasul).

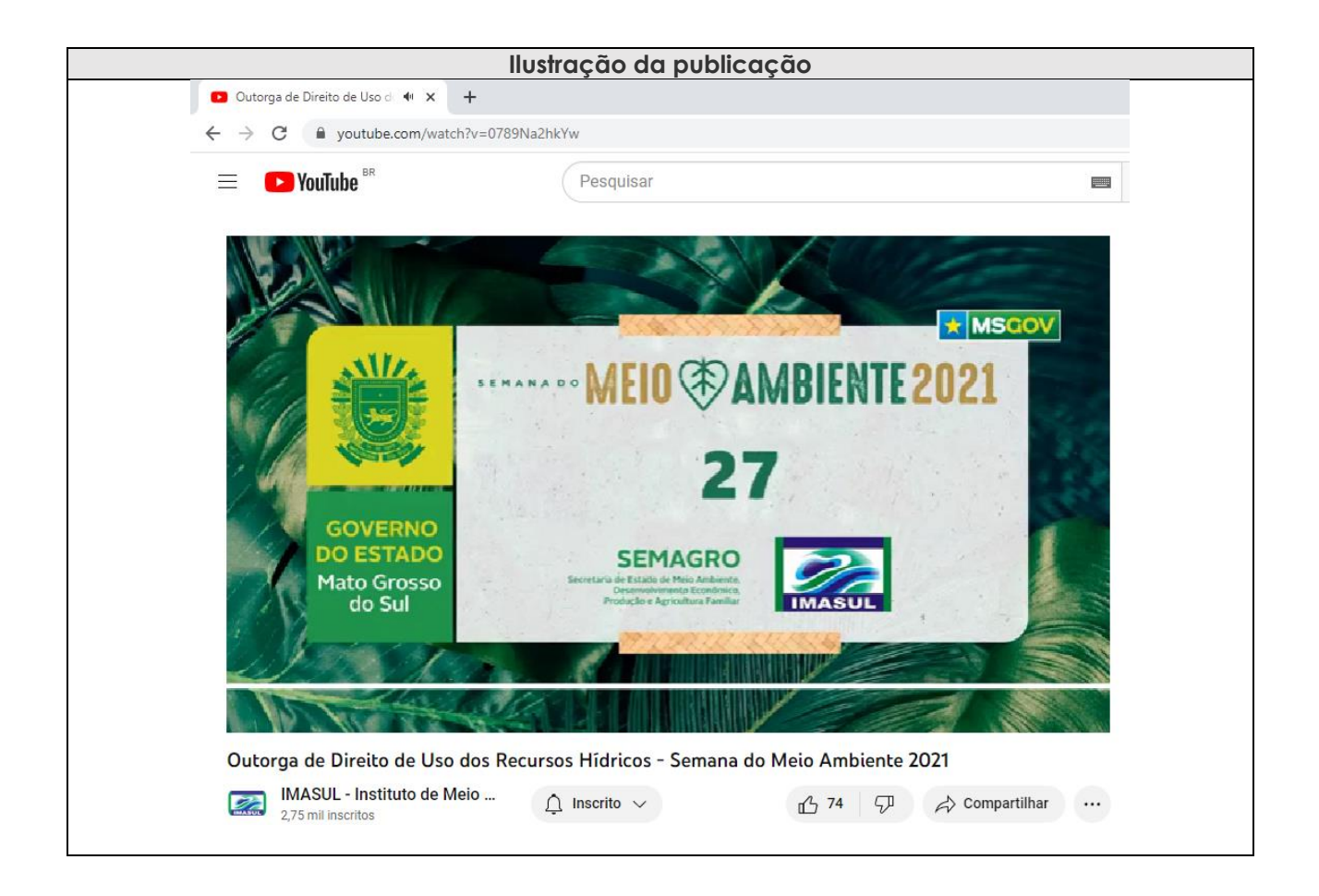

56

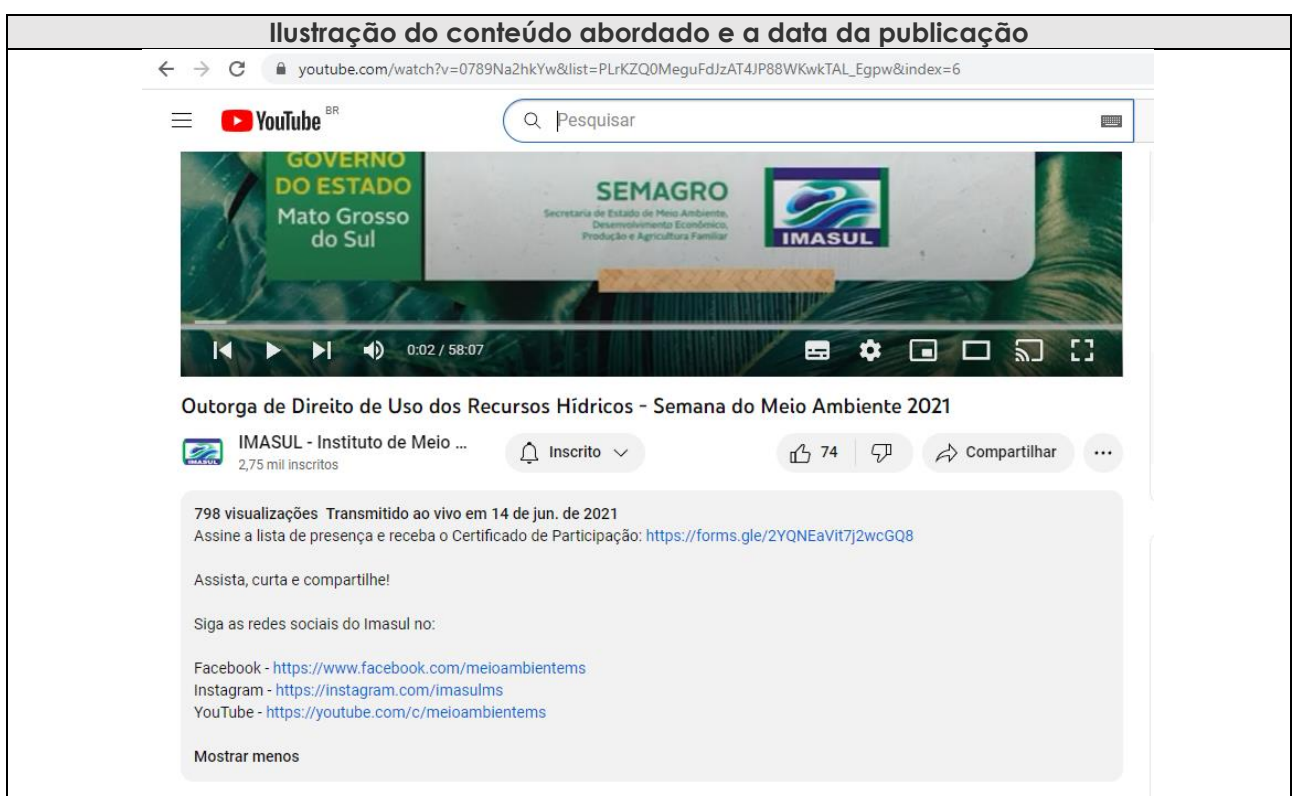

**Figura 32 –** *Printscreen* da página de publicação do vídeo referente à palestra sobre Outorga de Direito de Uso dos Recursos Hídricos.

**Fonte:** Canal do Youtube do Instituto de Meio Ambiente de Mato Grosso do Sul (Imasul).

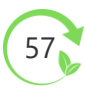

# <span id="page-56-0"></span>**6. INFORMAÇÕES ADICIONAIS**

Em caso de dúvidas, consulta o site [http://www.imasul.ms.gov.br/icms-ecologico/,](http://www.imasul.ms.gov.br/icms-ecologico/) ou entre em contato conosco por meio dos números de telefone ou endereços de e-mail listados abaixo:

**GERÊNCIA DE UNIDADES DE CONSERVAÇÃO – GUC** 

**Unidade de Cadastro e ICMS Ecológico**  Telefone: (67) 3318 5655 | 3318 5713 E-mail: [uniceco@imasul.ms.gov.br](mailto:uniceco@imasul.ms.gov.br)

**GERÊNCIA DE DESENVOLVIMENTO E MODERNIZAÇÃO – GDM** 

**Gestão de Resíduos Sólidos**  Telefone: (67) 3318 6005 | 3318 6030 E-mail: [gdm@imasul.ms.gov.br](mailto:gdm@imasul.ms.gov.br) | [resíduos.solidos@imasul.ms.gov.br](mailto:resíduos.solidos@imasul.ms.gov.br)

# <span id="page-57-0"></span>**7. PUBLICAÇÕES ANTERIORES**

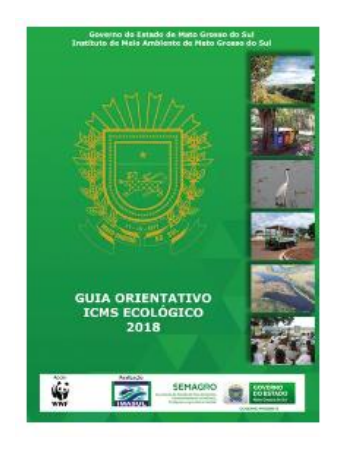

**1ª Versão (2018) Guia Orientativo – ICMS Ecológico**

### **Disponível em:**

[https://www.imasul.ms.gov.br/wp-content/uploads/2018/03/Guia-](https://www.imasul.ms.gov.br/wp-content/uploads/2018/03/Guia-Orientativo_ICMS-Ecol%C3%B3gico_Vers%C3%A3o-Digital.pdf)[Orientativo\\_ICMS-Ecol%C3%B3gico\\_Vers%C3%A3o-Digital.pdf](https://www.imasul.ms.gov.br/wp-content/uploads/2018/03/Guia-Orientativo_ICMS-Ecol%C3%B3gico_Vers%C3%A3o-Digital.pdf)

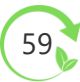

<span id="page-58-0"></span>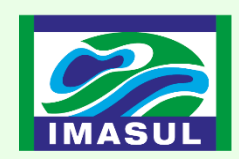

### **SEMADESC**

Secretaria de Estado<br>de Meio Ambiente, Desenvolvimento, Ciência,<br>Tecnologia e Inovação

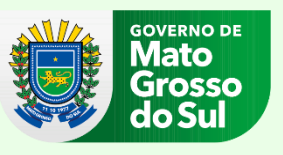